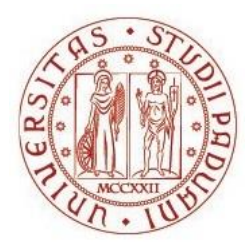

## UNIVERSITÀ DEGLI STUDI DI PADOVA

## Dip. **AGRONOMIA ANIMALI ALIMENTI RISORSE NATURALI E AMBIENTE** Dip **TERRITORIO E SISTEMI AGRO-FORESTALI** Corso di laurea in **SCIENZE E TECNOLOGIE AGRARIE**

# **ANALISI SU INDICI RACCOLTI DA REMOTO PER VIGNETI PRESENTI NEL TERRITORIO ITALIANO**

**RELATORE:** 

Dott. Francesco Marinello

**CORRELATORE:** 

Dott. Alessandro Zanchin

**LAUREANDO:** 

 Tommaso Buzzaccarini Matricola n. 1201416

**Anno Accademico 2023-2024** 

## RIASSUNTO

La viticoltura è una delle attività agricole più importanti in Italia, con una lunga tradizione e una vasta gamma di varietà di uva coltivate. Negli ultimi anni, l'utilizzo di tecniche di telerilevamento ha aperto l'opportunità per la valutazione delle condizioni e del vigore dei vigneti. Queste misure possono fornire informazioni preziose sulla salute delle piante, sulla distribuzione dello stress idrico e sulla maturazione delle uve. Questo lavoro di tesi si propone di analizzare l'utilizzo di indici di vegetazione come strumento di valutazione delle condizioni dei vigneti italiani, con particolare attenzione alla variabilità spaziale e temporale dei dati raccolti. Attraverso la raccolta di immagini satellitari recuperate attraverso Google Earth e la loro analisi, è stato studiato l'influenza di alcune proprietà strutturali dei vigneti sugli indici di vegetazione: topografia, pendenza, orientamento e forma d'allevamento. Il lavoro si è focalizzato sull'orientamento dei filari e sull'effetto annata; è stata effettuata sia un'analisi della varianza, sia il test di Tukey per identificare se vi fossero differenze significative tra i vari gradi di orientamento dei filari. I risultati dello studio hanno confermato una differenza nell'incremento di vegetazione, in valore assoluto, dei vigneti nell'arco di tempo preso in esame, mentre l'orientamento sembra influenzare la variabilità all'interno dei vigneti.

## <span id="page-4-0"></span>ABSTRACT

Viticulture is one of Italy's most important agricultural activities, with a long tradition and a wide range of *Vitis vinifera* varieties. In recent years, remote sensing techniques have opened opportunities for assessing the condition and vigour of vineyards. These measurements can provide valuable information on plant health, water stress distribution and grape ripening. This research study aims to analyse the use of vegetation indexes to assess the condition of Italian vineyards, focusing on the spatial and temporal variability of the data collected. The effect of some structural features (topography, slope, orientation, vintage, training system) on the vegetation indexes was investigated thanks to the collection of satellite images retrieved through Google Earth and their analysis. The research work focused on the vineyard's row orientation. So, an analysis of variance and the Tukey test was carried out to detect which orientation has a relevant effect on the satellite monitoring. The study's results confirmed a difference in the increase of vineyard vegetation over the vintages examined. At the same time, the influence of orientation was relevant for the in-field variability of the vegetation indexes.

# <span id="page-5-0"></span>**SOMMARIO**

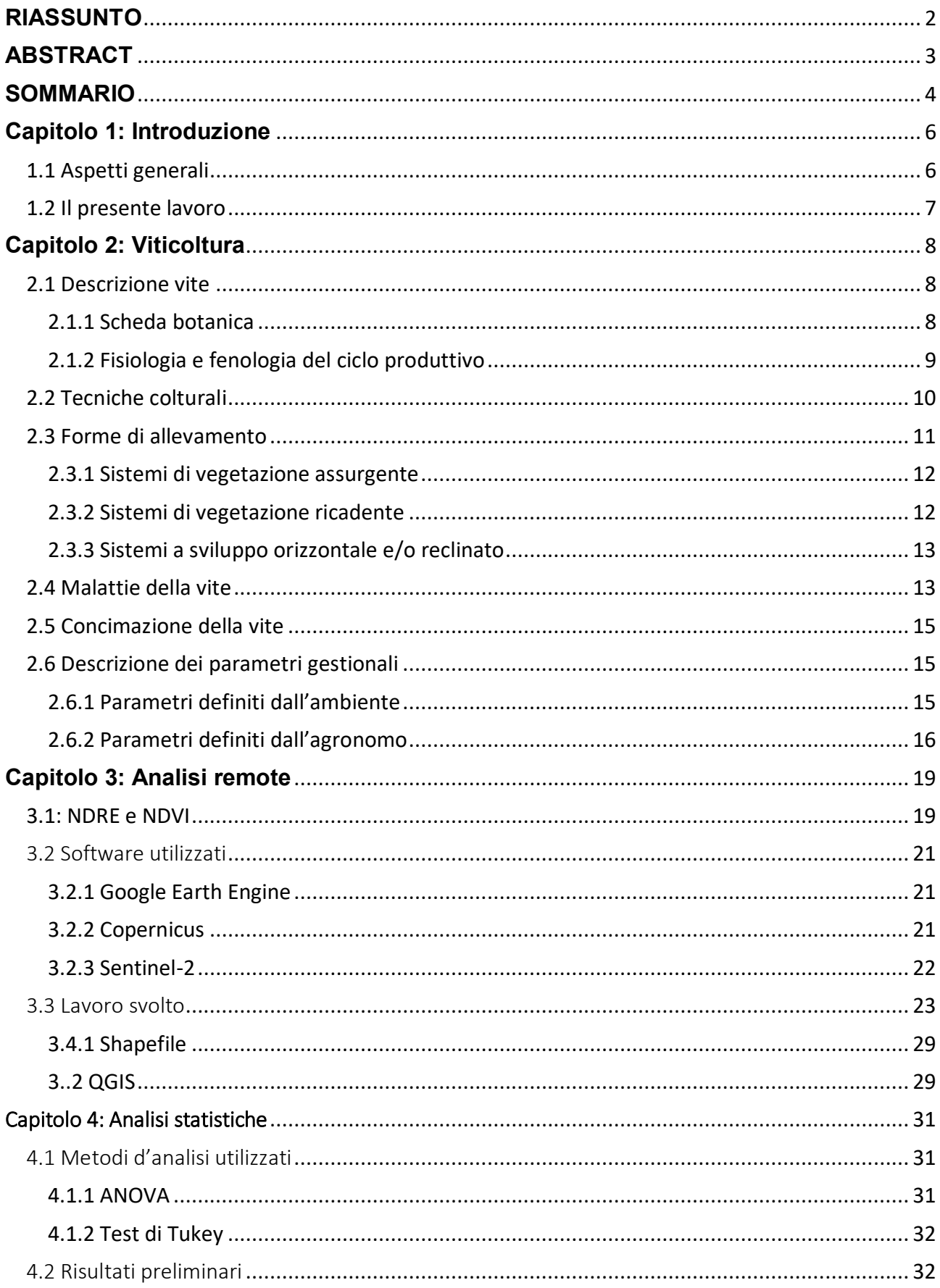

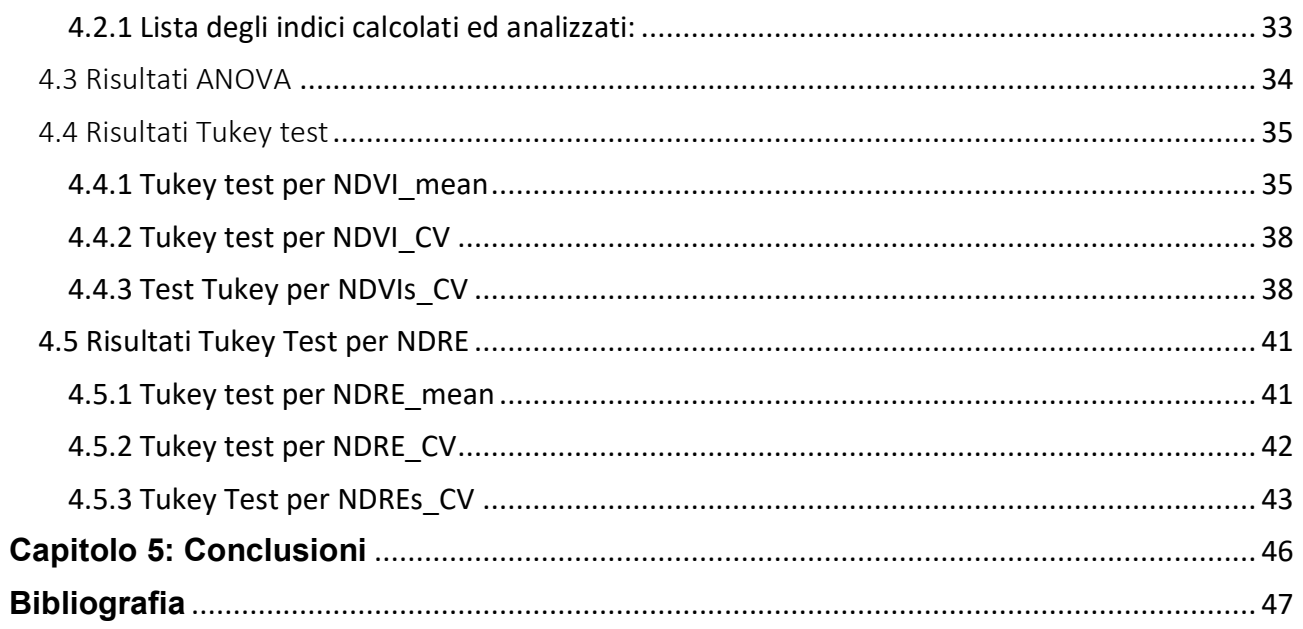

## <span id="page-7-0"></span>Capitolo 1: Introduzione

## <span id="page-7-1"></span>1.1 Aspetti generali

L'Italia è uno dei paesi europei con la più lunga tradizione viticola. La viticoltura ha radici profonde nella cultura italiana, essendo strettamente legata alla storia e all'identità del Paese. Le regioni italiane producono una vasta gamma di vini, avendo climi molto diversi tra loro e un patrimonio genetico di eccezionale ricchezza.

La viticoltura rappresenta un'importante risorsa economica per l'Italia, con un peso di 7,9 miliardi di euro e un fatturato di 13,8 miliardi di euro nel solo 2022, secondo un rapporto ISMEA. Secondo un rapporto del CREA (Consiglio per la ricerca in agricoltura e l'analisi dell'economia agraria) "Le esportazioni agroalimentari nel III trimestre 2022 rispetto al III trimestre del 2021, crescono del +17,6%, confermando l'ottimo andamento rilevato nei trimestri precedenti, verso tutti i principali mercati esteri (Spagna e Paesi Bassi gli incrementi superano i venti punti percentuali rispetto allo stesso periodo dell'anno precedente). In aumento anche le importazioni che superano i 15,7 miliardi (+30,8% rispetto al medesimo trimestre 2021, in linea con il trimestre precedente), e riguardano tutti i principali fornitori dell'Italia (in particolare il Brasile registra oltre il 50%). I prodotti maggiormente esportati sono stati i vini (+10%)".

Ciò nonostante, nel corso degli anni si è assistito ad una riduzione del numero di aziende viticole e ad una leggera decrescita delle superfici dedicate: "In vent'anni le aziende vitivinicole del nostro Paese si sono ridotte di oltre 500 mila unità, ma la superficie vitata ha tenuto (-11%, con -1% nell'ultimo decennio) e le 255 mila aziende rimaste (erano 791 mila nel 2000) sono oggi più strutturate, con una superficie media degli ettari vitati in crescita del 174%. Lo rileva l'Osservatorio di Unione italiana vini, che ha elaborato l'ultimo censimento agricolo dell'Istat aggiornato al 2020."

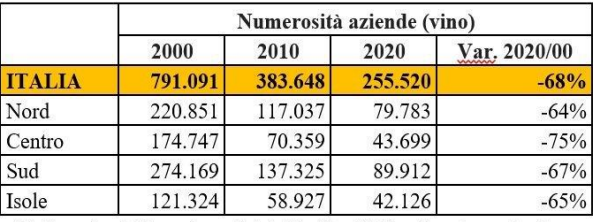

*Tabella 1.1 Incremento aziende e superfici vinicole negli ultimi 20 anni, dati ISTAT.* 

Elaborazioni Uiv su base Istat, 7°, 6° e 5° Censimento agricoltura

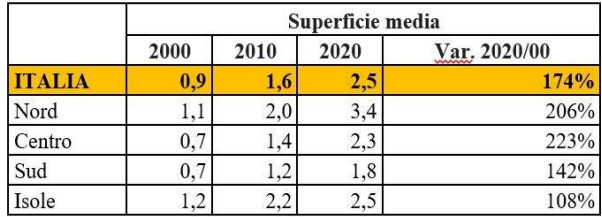

Elaborazioni Uiv su base Istat, 7°, 6° e 5° Censimento agricoltura

L'importanza della viticoltura italiana non si limita solo agli aspetti economici; uno degli aspetti peculiari della viticoltura italiana è la grande varietà di territori caratterizzati da una notevole diversità di microclimi e suoli. Ciò ha portato alla diffusione di un gran numero di varietà di uva, alcune delle quali hanno una notevole carica identitaria, come il Nebbiolo in Piemonte, il Sagrantino in Umbria o il Nero d'Avola in Sicilia.

Le coltivazioni viticole in Italia son distribuite in tutta la penisola, da nord a sud, su una superficie di circa 700.000 ettari. Le zone maggiormente interessate sono quelle collinari e montuose, dove il suolo e il clima sono i più adatti a questo tipo di coltivazione.

Oltre alla produzione di vini di alta qualità, la viticoltura italiana rappresenta una grande risorsa economica per il Paese, con una produzione annua di circa 48 milioni di ettolitri di vino, ed un indotto che si sviluppa a valle del settore primario. Numerosi sono i mercati di sbocco per le produzioni viticole italiane, sia nazionali che internazionali. L'export rappresenta un'importante risorsa economica, con il vino italiano esportato in tutto il mondo.

A fronte di queste peculiarità, il settore vitivinicolo italiano è costantemente impegnato nella promozione e nella salvaguardia dei propri prodotti, così come nella ricerca scientifica per garantire la sostenibilità e la competitività del settore.

Gli studi sulla viticoltura hanno iniziato a prendere piede in Italia dagli anni '60. In particolare, il Centro di Ricerca per la Viticoltura di Conegliano e l'Istituto di Virologia Vegetale di Roma sono stati tra i primi centri di ricerca specialisti in Italia ed hanno fornito un contributo importante allo sviluppo del settore.

Le ricerche scientifiche hanno permesso di identificare nuove tecniche di coltivazione delle viti, di scoprire nuove varietà di uva, di sviluppare metodi di produzione più eco-sostenibili e di migliorare la qualità del prodotto finito garantendo una competitività del settore vitivinicolo italiano a livello nazionale e internazionale.

## <span id="page-8-0"></span>1.2 Il presente lavoro

Nel presente lavoro di tesi verranno estratti i dati relativi a vigneti situati in tutta Italia, selezionati dal 2018 al 2022 grazie ad uno studio intrapreso dal gruppo di meccanica agraria, Dipartimento TESAF (acronimo), Università di Padova. Nei campioni presi in esame si è voluto valutare quali sono i parametri che hanno maggiormente inciso nel periodo preso in esame (6 anni) nello sviluppo dei valori di NDVI e NDRE. Vedremo quali sono i fattori che più hanno influenzato la crescita e lo sviluppo delle viti nel periodo preso in esame (20 gg prima e 40 gg dopo la fioritura) assumendo l'accumulo di clorofilla identificato dagli indici vegetazionali come variabile in esame. I dati verranno raccolti attraverso l'utilizzo di software per la raccolta di immagini satellitare e per l'analisi statistica dei risultati ottenuti. Lo studio cercherà principalmente di capire se c'è correlazione tra l'orientamento dei filari e la variazione nello sviluppo delle viti.

## <span id="page-9-0"></span>Capitolo 2: Viticoltura

## <span id="page-9-1"></span>2.1 Descrizione vite

## <span id="page-9-2"></span>2.1.1 Scheda botanica

Il genere *Vitis* include anche le specie di origine nord-americana che hanno assunto nel corso dei decenni importanza internazionale in quanto forniscono la varietà per i portinnesti. Le specie maggiormente utilizzate come portinnesti sono: *V. rupestris, V. riparia, V. Berlandieri* usati per la loro resistenza alla malattia della peronospora.

Secondo i dati FAO, l'Italia è seconda a livello mondiale dietro la Cina per produzione di uva, ma leader a livello produttivo di vino con 61 milioni di ettolitri prodotti nell'anno 2020, seguita da Francia e Spagna, con la Cina in ottava posizione. In Italia invece le regioni che primeggiano a livello di superficie sono: Sicilia (18,22% della superficie totale), Puglia (15,5%), Veneto (10,38%), Emilia-Romagna (8,78%), Toscana (7,99%).

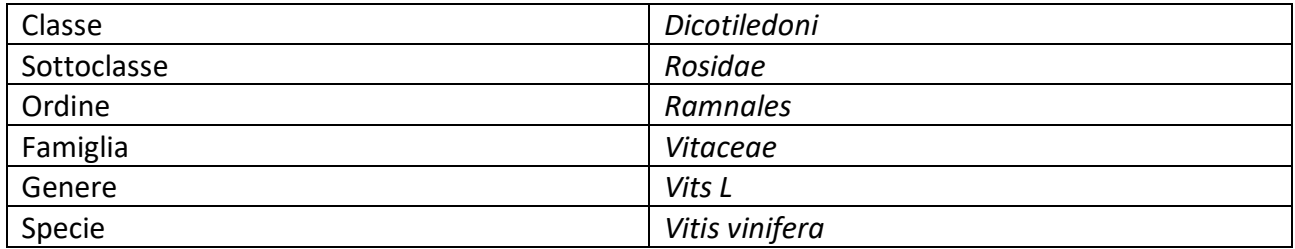

**Pianta:** in Italia esistono due varietà della specie *Vitis vinifera*: *Vitis vinifera* sub-specie *silvestris* (o selvatica) e *Vitis vinifera* sub-specie *sativa* (o europea). Quest'ultima ha il fusto a portamento eretto alla base e via via sempre più inclinato fino a divenire parallela al terreno. Sul fusto sono inseriti i rami più vecchi di un anno (branche o branchette) o di un anno (tralci) che sono generalmente fruttiferi. I tralci sono formati da nodi e internodi.

**Radici:** in forma selvatica, nelle piante originate da seme, presentano inizialmente un apparato embrionale che nel corso del tempo viene sostituito dall'apparato radicale avventizio. Nella maggior parte del mondo però la vite viene propagata per innesto tra una varietà di *Vitis vinifera* e una varietà di vite americana (usata come portinnesto). L'apparato radicale delle piante nate da innesto è formato da radici avventizie emesse alla base della talea. La pianta adulta presenta un apparato radicale esteso, la diffusione (in profondità e densità) può dipendere dal vigore della pianta, dai caratteri del portinnesto e dalle pratiche gestionali. Si possono riconoscere vari livelli di radicazione nel terreno in base alla ricchezza e disponibilità dei nutrienti. In genere nei primi 50cm la pianta trova la maggior parte dei nutrienti, ma le radici si possono estendere fino a 3m di profondità e svolgere un ruolo di rifornimento idrico.

**Foglie:** la foglia della vite è composta da un lungo picciolo e da un lembo. Il lembo è di forma palmato-nervato, intero o lobato e con margine dentato. Presenta nervature partenti dal punto di inserzione del picciolo e che percorrono i cinque lobi; dalle nervature principali si dividono le secondarie che terminano ai margini della foglia. Uno strato ceroso protegge la pagina superiore della foglia mentre l'inferiore presenta gli stomi e può essere glabra o tomentosa per la presenza di peli o tricomi (escrescenze simili a peli). le foglie della vite sono distiche; in botanica ciò definisce l'inserzione delle foglie rispetto il fusto, in questo caso distribuite in modo alternato una a destra e una sinistra, disponendosi quindi su due file. Sono picciolate con lamina palmato-lobata. All'ascella della foglia, nel punto di inserzione del picciolo sul tronco, sono presenti le gemme e i rametti

(femminelle) che portano a gemme pronte. La gemma ibernante situata alla base della femminella rimane in tale stato fino alla fine dell'inverno successivo. La gemma ibernante viene considerata una gemma composta perché formata da tre gemme: una principale e due sotto-gemme, che darà vita ad un germoglio fertile e fruttifero o ad un germoglio sterile, privo di frutti e composto solo da viticci. I grappoli o i cirri sono disposti opposti alle foglie. I viticci sono l'organo attraverso i quali la vite si sostiene ai tutori; derivano da foglie modificate e sono formati da peduncolo, due ramificazioni principali più varie secondarie. Il viticcio è dotato di tigmonastica (risposta della pianta al tocco o alla vibrazione) grazie alla quale può attorcigliarsi attorno al supporto grazie alla crescita differenziata delle cellule del viticcio (crescono solo le cellule opposte alla superficie di contatto).

**Fiori:** attualmente il fiore della vite è ermafrodita, mentre in antichità era una specie dioica. È formata da un pedicello (asse che contiene il fiore) su cui si inserisce il calice composto da cinque sepali e una corona con i petali chiusi a formare una caliptra (una specie di cuffia che protegge gli organi riproduttori). L'androceo è composto da cinque stami; il gineceo è formato da un ovario supero a due carpelli con quattro ovuli, uno stilo corto e uno stimma largo. I fiori sono raccolti in un'infiorescenza chiamata "grappolo composto" e sono posizionati generalmente a partire dal secondo/terzo nodo del germoglio.

Il grappolo ha un'asse centrale lignificato chiamato rachide che ramifica lateralmente in racimoli. È sui racimoli che sono collocati i fiori. Il grappolo, a seconda della varietà, può essere di varia forma: rotondo, piramidale, cilindrico; può avere varia compostezza: spargolo o serrato.

**Frutto:** il frutto è una bacca, comunemente chiamato acino, collocata sul pedicello che è a sua volta inserito sui racimoli. Dall'esterno verso l'interno sono presenti: epicarpo (buccia), formato da uno strato protettivo di pruina (una cera), cuticola, epidermide e uno strato di cellule. L'epicarpo è ricco di pigmenti, sostanze aromatiche e tannini; il mesocarpo (polpa) presenta grosse cellule contenenti zuccheri e acidi organici; l'endocarpo è formato dalle logge contenenti i semi.

**Semi:** comunemente chiamati vinaccioli sono di forma piriforme, appuntiti a una estremità e appiattiti nell'altra.

## <span id="page-10-0"></span>2.1.2 Fisiologia e fenologia del ciclo produttivo

Il ciclo annuale inizia in Primavera: con l'aumento delle temperature i tessuti della pianta si reidratano, richiamano acqua che le radici assorbono grazie all'aumento della pressione idrostatica. In questa fase di ripresa si può osservare il fenomeno del pianto, ossia la formazione di goccioline dalle ferite di potatura. Dopo circa una settimana le gemme appaiono rigonfie a causa della crescita degli abbozzi interni. Segue poi l'apertura delle prime foglie basali che avviene contemporaneamente all'allungamento degli internodi. Nel periodo compreso tra metà Marzo e metà Aprile si può considerare conclusa la prima fase di germogliamento.

Il germoglio inizia quindi a svilupparsi, con la comparsa in successione delle foglie e dei grappolini. I grappoli iniziano ad essere visibili indicativamente quando la quinta foglia si allontana dall'apice. Successivamente, a circa sedici foglie comparse, inizia il periodo della fioritura (metà Maggio-metà Giugno) che durerà all'incirca due settimane. Durante la fioritura i fiori della vite perdono la caliptra lasciando mostrare i cinque stami dell'androceo e il gineceo.

Tra fine giugno e inizio luglio avviene l'allegagione. L'allegagione indica la fine della fioritura e l'inizio della formazione e sviluppo dei frutti, in questo caso gli acini del grappolo. La crescita del grappolo si conclude con la "chiusura del grappolo", ossia con il completo ingrossamento dei singoli acini; da qui inizia la fase di maturazione dell'uva, coincidente con la fase di "agostamento", che come suggerisce il nome avviene all'incirca durante il periodo di Agosto. Durante l'agostamento si ha la lignificazione dei tralci, con l'assunzione del colore bruno e la consistenza legnosa con formazione della corteccia.

La crescita della bacca, se rappresentata in un grafico, mostrerebbe un andamento a doppia sigmoide: nella prima fase si ha un accumulo di sostanze quali tannini e acido malico; nella seconda fase, detta fase di stasi, in cui la bacca blocca la crescita; infine nella terza fase la bacca cambia le proprie caratteristiche chimiche innalzando il proprio tenore zuccherino.

Esistono diversi tipi di maturazione: la maturazione fisiologica si raggiunge quando il frutto è completamente maturo e quindi smette di ricevere linfa elaborata dalla pianta; la sovramaturazione avviene con la formazione di ed evoluzioni di alcune sostanze aromatiche e una parziale disidratazione. La maturazione tecnologica, quella ricercata dai viticoltori, può precedere quella fisiologica e prevede un particolare contenuto di grado zuccherino e acidità.

A termine della fase di maturazione avviene l'introduzione alla fase di riposo della pianta, che indicativamente avviene a fine ottobre-novembre in base al tipo di pianta e allo stato di salute, che terminerà con la ripresa vegetativa in Primavera con l'innalzamento delle temperature.

<span id="page-11-0"></span>2.2 Tecniche colturali**Avvicendamento:** la successione vite su vite è da evitare in quanto l'elevato rischio di stanchezza del terreno. Inoltre, è molto rischiosa come pratica anche per la possibile presenza di nematodi, sostanze fungine e sostanze tossiche prodotte e liberate dal vigneto preesistente.

**Impianto:** come per tutte le colture, è necessario innanzitutto individuare il sito d'impianto con le condizioni pedo-climatiche adatte. L'epoca d'impianto delle barbatelle nel terreno è nel periodo autunno/invernale; si dà modo all'apparato radicale di svilupparsi durante i mesi invernali ed essere in grado di sostenere lo sviluppo epigeo durante la ripresa primaverile. Nel caso di impossibilità di azione in quel periodo si può procedere con un impianto tardivo in Primavera, ma ciò può causare problemi di carenza idrica e crescita radicale, se le piogge non portano abbastanza acqua al terreno o se non si interviene con irrigazioni adeguate.

Prima dell'impianto vero e proprio delle barbatelle deve essere ideato e realizzato un progetto dove vengono definite le forme di allevamento del vigneto e una squadratura e picchettamento dei filari. Il posizionamento dei filari segue regole diverse in base a dov'è situato l'impianto, se in collina o in pianura.

In collina, essendo il terreno in pendenza, si deve considerare e lavorare sul problema dell'erosione superficiale del terreno e quindi al convogliamento delle acque in eccesso; inoltre bisogna considerare la circolazione delle macchine e l'esposizione alla luce solare delle piante.

In pianura solitamente i filari vengono posizionati cercando il parallelo con l'asse nord-sud.

**Forme di allevamento:** per "forma d'allevamento" si intende la forma che il viticoltore dà alla pianta di vite per poter ottenere i più alti risultati a livello di produzione. I fattori più importanti di ciò sono: altezza dell'impalcatura, disposizione dei germogli, rapporto foglie/grappoli, efficienza fotosintetica, orientamento dei filari e distanza tra i filari stessi. La forma della vite viene regolata tramite interventi di potatura.

**Potatura:** Con la potatura si intende l'intervento di taglio e rimozione di parte della vegetazione con lo scopo di ottenere il miglior rapporto gemme/tralcio e tralci/vite. Esistono diversi tipi di potatura basati sul numero di gemme lasciate per pianta (potatura ricca se vengono tenute molte gemme; potatura povera se ne vengono lasciate poche) o sulla lunghezza dei tralci (potatura corta se tenuti tralci corti con 2-3 gemme; potatura lunga se lasciati tralci con 8-10 gemme).

La prima potatura avviene nei primi anni di vita, e prende il nome di "potatura d'allevamento". Serve per dare alla pianta la miglior forma possibile per poter iniziare la produzione e per cercare di ridurre la fesa giovanile improduttiva. Una potatura straordinaria viene anche eseguita al primo inverno dopo l'impianto della barbatella, per scegliere e tenere il tralcio migliore. Al secondo anno la pianta inizierà spontaneamente a produrre germogli. È buona cosa mantenere quelli che crescono più in alto sul tralcio e cimare gli altri. Nel caso si possono asportare anche i primi grappoli che possono formarsi, ciò serve per irrobustire la pianta. A seconda della forma di allevamento la potatura si può concludere lasciando un tralcio che fungerà da cordone dove si svilupperanno i tralci fruttiferi.

Al terzo anno si avranno due opzioni in base alle scelte precedentemente prese: nel caso in cui si abbia solo il cordone verticale si inizia con le potature di produzione; nel caso di cordone orizzontale permanente si devono attuare potature sia di produzione, per scegliere i tralci fruttiferi, sia di allevamento, con lo scopo di allungare il cordone.

La vite produce sui rami nati lo stesso anno, che a loro volta si sviluppano sui rami vecchi di un anno. Con queste informazioni nel corso degli anni il viticoltore deve lavorare per mantenere nel tempo di produzione della vita (circa 20-25 anni) il giusto ricambio del legno attraverso la potatura. Questo genere di intervento prende il nome di potatura invernale, e avviene in un periodo compreso tra la caduta delle foglie e la Primavera; l'importante è che avvenga prima della ripresa vegetativa dei germogli, in quanto una potatura troppo tardiva porterebbe ad un ritardo nello sviluppo dei germogli.

La potatura verde prevede quelle pratiche di interventi sulla chioma durante la fase vegetativa, nel periodo primaverile ed estivo. Comprende interventi:

- sui germogli: pratica della spollonatura, ossia la rimozione dei germogli lungo il ceppo; scacchiatura, la rimozione dei germogli in eccesso e improduttivi dal tralcio orizzontale; cimatura, la potatura dell'apice meristematico con lo scopo di ringiovanire la pianta e ridurre le dimensioni della chioma.
- sulle foglie: asportazione di parte delle foglie dai tralci produttivi per permettere un maggior arieggiamento della chioma, ridurre il tasso d'umidità cercando di ridurre la presenza di funghi parassiti e migliorare l'insolazione della pianta.
- sui grappoli: esportazione di una parte dei grappoli, ciò permette un maggior contenuto di zuccheri e disponibilità di nutrienti per i grappoli rimanenti.

## <span id="page-12-0"></span>2.3 Forme di allevamento

Le forme di allevamento si distinguono per le forme e dimensioni che assumono; per categorizzarle si possono utilizzare i criteri:

| Classificazione        | Caratteri       | Forma                |          | Elementi caratteristici |  |  |
|------------------------|-----------------|----------------------|----------|-------------------------|--|--|
|                        | Bidimensionale  | Guyot,               | cordone  | Parete verticale        |  |  |
| nello                  |                 | speronato            |          |                         |  |  |
| Disposizione<br>spazio |                 | Tendone,             | pergola, | Volume                  |  |  |
|                        | Tridimensionale | raggi                |          |                         |  |  |
|                        |                 | Alberello            |          | A tetto                 |  |  |
|                        | Verticale       | Guyot,               | cordone  | Piano di vegetazione    |  |  |
|                        |                 | speronato            |          | perpendicolare          |  |  |
| Direzione nello spazio | Orizzontale     | Tendone              |          | Piano di vegetazione    |  |  |
|                        |                 | verde parallelo      |          |                         |  |  |
|                        | Inclinato       | Pergola              |          | Piano di vegetazione    |  |  |
|                        |                 |                      |          | verde inclinato di 30°  |  |  |
|                        | <b>Basso</b>    | Alberello,<br>Guyot, |          | Da 40 a 120 cm          |  |  |
|                        |                 | cordone speronato    |          |                         |  |  |
| Altezza fusto          | Medio           | Casarsa,             | raggi,   | Da 120 a 180 cm         |  |  |
|                        |                 | tendone              |          |                         |  |  |
|                        | Alto            | Pergole,             | raggi,   | Oltre 180 cm            |  |  |
|                        |                 | tendone              |          |                         |  |  |

*Tabella 2.1 Tipi di forme d'allevamento. S. Bocchi et al., 2014.* 

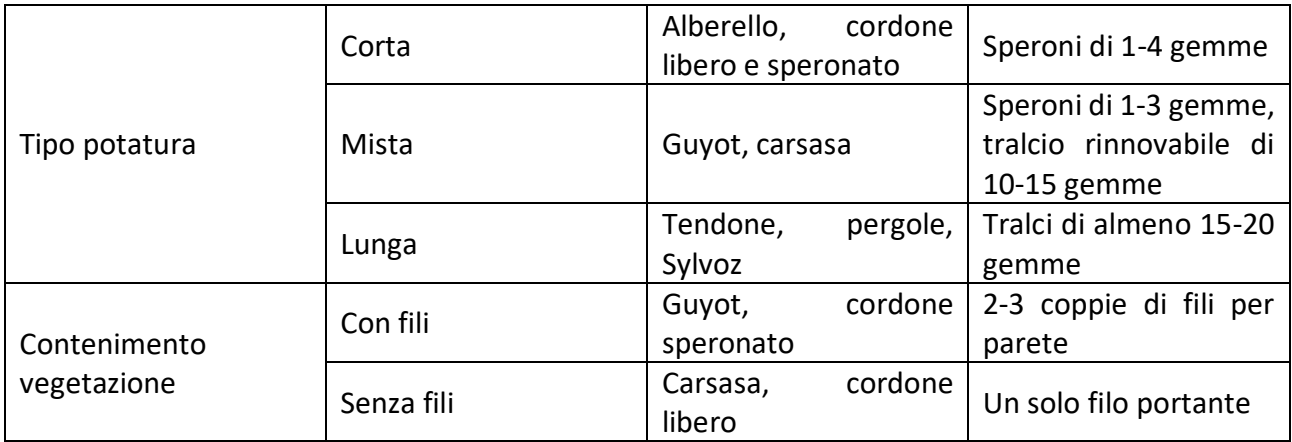

## <span id="page-13-0"></span>2.3.1 Sistemi di vegetazione assurgente

 Prima di visionare alcuni delle forme date ai vigneti, si deve dare una definizione al termine. Per "sistema di vegetazione assurgente" si intende un accrescimento tendenzialmente sull'asse verticale.

**Alberello**: sistema di allevamento dall'antica tradizione greca e nel contesto italiano molto diffuso al Sud. Viene tenuto uno sviluppo della forma corto e compatto, che non necessita di sostegni. Adatto ai terreni con una scarsa disponibilità idrica o poco fertili, dove si hanno forti correnti d'aria e dove non è presente una buona irradiazione solare. In contesti particolari come quello del nord Africa, le piante vengono interrate per la lunghezza del fusto in modo da proteggerle dal vento marino. Esistono diversi tipi di forma ad alberello: alberello greco con potatura cortissima, alberello a vaso nel quale viene effettuata una potatura corta a tre branche con 1-2 speroni di cui ognuno con 2-3 gemme, alberello di Alcamo con potatura media molto importante nel contesto siciliano dove definisce una tipologia di vino DOC.

**Cordone speronato**: l'altezza del fusto varia dai 60 ai 100cm da cui parte il tralcio permanente (cordone) lungo tra i 0,7m e i 1,5m. Gli speroni che svilupperanno i tralci da frutto hanno 1-3 gemme distanti dai 15cm ai 30cm. La fascia produttiva del filare deve essere contenuta da dei fili tesi; a differenza della tipologia ad alberello, quindi, bisogna ricorrere ad un sistema d'impianto. Il primo filo, quello portante, serve come appoggio per il cordone; gli altri due fili servono invece a contenere le dimensioni della chioma.

**Guyot**: in questa forma d'allevamento il fusto viene tenuto ad un'altezza variabile tra i 30 e i 100cm; dal tronco partono sia il tralcio a frutto che porta 8-10 gemme che uno sperone di 1-2 gemme. Il tralcio a frutto viene piegato e poggiato sul filo di sostegno parallelo al terreno, sopra il filo di sostegno possono essere messi dei fili per il sostegno dei germogli uviferi. Caratteristica di questa forma di allevamento è data dalle potature di produzione. Vengono infatti effettuati tre tagli distinti, chiamati "taglio del passato", "taglio del presente" e "taglio del futuro". Col taglio del passato si intende l'esportazione del tralcio che l'anno prima ha portato a frutto; col taglio del presente si intende la scelta e preparazione del nuovo tralcio che si è formato da una delle gemme dello sperone eliminando l'altro; col taglio del futuro si fa riferimento, infine, alla preparazione del nuovo sperone lasciandolo a 2-3 gemme dove si formerà il tralcio che porterà a frutto l'anno successivo.

## <span id="page-13-1"></span>2.3.2 Sistemi di vegetazione ricadente

Nei sistemi di allevamento con chioma ricadente i tralci che portano a frutto, come dice il nome stesso, vengono tenuti sospesi da dei fili metallici e lasciati pendenti.

**Cordone libero**: è una forma d'allevamento derivante dal cordone speronato e usato principalmente per sistemi di potatura ad elevata meccanizzazione. Il fusto viene tenuto ad un'altezza di 1,4-1,8m da un filo metallico di sostegno. I germogli e la chioma non vengono contenuti da altre coppie di file ma sono liberi di ricadere lateralmente verso il basso all'aumentare del loro peso procedendo con la crescita della pianta e maturazione dei frutti. Per indirizzare i tralci produttivi verso il filo portante, gli speroni produttivi (di 1-3 gemme) sono scelti tra quelli laterali o dorsali e tutti orientati verso l'alto. Essendo i grappoli disposti in alto si possono restringere i sesti d'impianto aumentando la densità di produzione. Come anticipato all'inizio il sistema è facilmente meccanizzabile, soprattutto per la vendemmia e nelle potature invernale ed estiva.

**Casarsa**: forma di allevamento derivante dal Sylvoz, nato in Friuli si è poi diffuso in vari areali grazie alla sua adattabilità a diverse condizioni ambientali. Si ha la presenza di un cordone permanente che viene posto a 1,6-1,7m di altezza. Lateralmente al filo portante possono correre altri fili tesi con lo scopo di sostenere la vegetazione (possono non essere presenti nel caso si voglia meccanizzare la potatura invernale). Durante la potatura vengono selezionati i capi a frutto preferendo quelli di buona vigoria che vengono potati a 4-6 gemme; i tralci, non essendo legati, saranno quindi pendenti causa il peso della vegetazione e dei grappoli che si formeranno.

**Lyra**: è caratterizzata dalla forma ad Y che assume durante la fase di produzione. Il fusto verticale viene tenuto a circa 70cm di altezza da cui si diramano due cordoni speronati in direzione opposta. La separazione dei cordoni, sostenuti da due fili che sostengono e mantengono separate le chiome, permette la cattura di una maggior irradiazione solare ma la forma particolare della struttura rende difficile la meccanizzazione.

### <span id="page-14-0"></span>2.3.3 Sistemi a sviluppo orizzontale e/o reclinato

**Pergola (semplice e doppia)**: forma di allevamento originaria del Trentino dove viene richiesta la costruzione di una struttura simile ad una tettoia. Nella versione classica è previsto l'utilizzo di un tetto inclinato di 20-30° per permettere un maggior irraggiamento e circolazione dell'aria. In collina è diffusa la pergola semplice dove i filari sono inclinati tutti in un'unica direzione, in pianura la versione a doppia pergola. Esiste una variante, chiamata pergola veronese, dove la struttura al posto di essere inclinata è parallela al terreno.

**Tendone**: forma d'allevamento molto diffusa al Centro-Sud. Permette un notevole sviluppo della pianta e un'elevata produzione a discapito però una discreta richiesta d'acqua ed elementi nutritivi. I fusti delle viti vengono tenuti ad un'altezza di 1,8-2m da cui si diramano quattro tralci di produzione su un piano orizzontale costituito da un'intelaiatura di fili sostenuti da pali. È una forma d'allevamento molto costosa, non solo per l'impianto della struttura, ma anche per l'elevata richiesta di manodopera.

## <span id="page-14-1"></span>2.4 Malattie della vite

Le malattie del vigneto sono causate da agenti patogeni come funghi, batteri, virus e nematodi. Possono influire significativamente sulla qualità e sulla quantità del raccolto e, di conseguenza, sulla redditività delle colture. Tra le malattie più comuni dei vigneti si possono menzionare:

**Peronospora** *(Plasmopara viticola)*: la peronospora della vite è una delle più gravi patologie della vite in quanto colpisce tutti gli organi erbacei della vite. "La peronospora della vite, determinata da *Plasmopara viticola*, è stata introdotta in Europa dall'America nel 1878 ed è ora largamente diffusa nei paesi viticoli. Provoca sulle foglie le cosiddette macchie d'olio, aree giallastre ben visibili per trasparenza, in corrispondenza delle quali compare della muffa biancastra; in seguito le aree colpite imbruniscono e le foglie si seccano e cadono; vengono colpiti anche i tralci ancora verdi, ma particolarmente gravi sono gli attacchi ai grappoli: gli acini possono mostrare le macchie con la caratteristica efflorescenza, oppure (forma larvata) non vi sono manifestazioni esterne ma i tessuti interni soggiacciono a disorganizzazione e illividimento. La difesa dalla p. si attua per mezzo di irrorazioni o di polverizzazioni con sali di rame, zinco o con composti organici, che impediscono la germinazione dei conidi." ("Peronospora nell'Enciclopedia Treccani")

**Oidio** *(Uncinula necator)*: "*L'oidio* può infettare tutti gli organi verdi della vite causando i danni maggiori sulle infiorescenze, sui grappoli e sui singoli acini. Le alterazioni a carico di tali organi possono essere dirette e indirette. I primi sintomi visibili sulle foglie consistono in piccole macchie giallastre traslucide che, col tempo, possono interessare totalmente o in parte la superficie fogliare, impedendone lo sviluppo e causando increspature e tacche necrotiche brunastre; in corrispondenza dei sintomi la foglia viene ricoperta dal caratteristico micelio fungino di colore bianco-grigiastro. ("Cura delle piante - Riva Piante") ("Mal bianco della vite (Oidio della vite) - agrobaseapp.com") È da considerare che spesso le foglie colonizzate cadono precocemente mentre i piccioli tendono a spezzarsi. I germogli possono essere interessati fino dai primi momenti del loro sviluppo in seguito alla crescita del micelio latente svernante nelle gemme; il micelio può ricoprire totalmente il germoglio che assume una colorazione biancastra con il lembo fogliare ripiegato verso l'alto e viene detto "bandiera". Infezioni del tralcio danno luogo a micelio a sviluppo limitato che con il passare del tempo e la lignificazione dei tralci diventa brunastro e bruno-rossastro con reticolature nerastre. I tralci infettati dal patogeno, tendono a crescere in modo irregolare oltre a lignificare male, di conseguenza sono, generalmente, più suscettibili al freddo invernale." ("Oidio della vite") ("Oidio della vite")

**Muffa grigia** *(Botrytis cinerea)*: in vigneto la botrite può provocare seri problemi, non tanto agli organi verdi quanto ai grappoli, causando elevate perdite di produzione e danneggiando in modo irreparabile il profilo qualitativo dell'uva. ("Vite: come intervenire contro la botrite - L'Informatore Agrario") Gli acini affetti da questo fungo parassita vengono depauperati del loro contenuto polifenolico e zuccherino, i mosti che ne conseguono faticano a fermentare e i vini sono facilmente soggetti alla casse ossidasica (imbrunimento, formazione di iridescenza superficiale e alterazione del sapore del prodotto). Questa malattia fungina colpisce soprattutto i vigneti siti in zone umide e mal esposte, e gli impianti di notevole vigoria in cui la parete fogliare molto affastellata ostacola la circolazione della luce e dell'aria. "Anche la cultivar rappresenta un fattore molto importante per il progredire di questa malattia: le varietà a grappolo compatto presentano maggiore suscettibilità di quelle a grappolo spargolo." ("Vite: come intervenire contro la botrite - L'Informatore Agrario")

**Marciume radicale** *(Phytophthora spp.)*: il marciume radicale della vite è causato da diverse specie del fungo Phytophthora, tra cui *Phytophthora cabernet, Phytophthora viticola* e *Phytophthora cinnamomi.* Questi funghi attaccano le radici e i rizomi della vite, causando un ingiallimento e una morbilità delle foglie, una riduzione della produzione di frutti e, in casi gravi, la morte della pianta. Il marciume radicale è una malattia comune nei vigneti in ambienti con elevata umidità e temperatura moderata. Il danno più grave si verifica quando la malattia colpisce le radici giovani e quindi il sistema radicale non è in grado di fornire l'acqua e i nutrienti necessari alla pianta. La gestione della malattia include la prevenzione attraverso l'utilizzo di varietà resistenti, il controllo del drenaggio e la riduzione dell'umidità, e la lotta attiva mediante il trattamento con fungicidi specifici.

## <span id="page-16-0"></span>2.5 Concimazione della vite

La concimazione della vite consiste nell'applicazione di nutrienti al terreno o alle foglie della vite per aiutare la pianta a crescere e produrre uva di qualità. Gli elementi nutritivi comunemente utilizzati per la concimazione sono l'azoto, il fosforo e il potassio. In generale, la concimazione deve essere effettuata in modo mirato e controllato, in base alle specifiche esigenze della pianta e del terreno, per evitare di sovraccaricare il suolo e di causare danni alla pianta. Per effettuare correttamente la concimazione della vite, sia in fase di impianto (concimazione di fondo) sia in fase di allevamento e produzione, si deve poter contare anzitutto su buone conoscenze del suolo e sottosuolo ("Vite, come e quando concimare - L'Informatore Agrario").

La concimazione di fondo serve per arricchire di sostanza organica e di elementi minerali gli strati relativamente profondi del suolo. La somministrazione di fosforo e potassio è importante visto che in seguito sarà molto difficile far giungere questi elementi in profondità. ("Vite, come e quando concimare - L'Informatore Agrario") Data la funzione di riserva, le dosi per ettaro delle concimazioni sono elevate: in condizioni di media fertilità si danno 500-600q di letame, 13-15q di perfosfato minerale e 6-8q di solfato potassico o cloruro di potassio.

La concimazione di partenza serve per stimolare la formazione della vite come struttura produttiva, richiede quindi soprattutto concimi azotati: 30-50 unità di azoto/ha al primo anno e fino a 120-150 unità il secondo.

Per la concimazione di produzione l'apporto annuale di azoto, in forma organica o minerale, è di norma sempre necessario in dosi variabili da 40 a 100 unità/ha. Per il potassio conviene fornire ogni anno quantità relativamente abbondanti (5-6 q/ha di solfato potassico o di cloruro di potassio).

La concimazione fogliare ha un ruolo importante in viticoltura in quanto permette la somministrazione di macro e microelementi (come il magnesio, il boro o il ferro). Questo tipo di concimazione non è sostituibile a quella tradizionale del terreno ma può essere utile e conveniente integrarla a quella classica.

## <span id="page-16-1"></span>2.6 Descrizione dei parametri gestionali

In ambito agrotecnico, i parametri gestionali rappresentano una componente fondamentale nell'analisi e nella valutazione delle attività agricole. Essi sono misure quantitative per monitorare, valutare e ottimizzare l'efficienza e la sostenibilità delle operazioni agricole. Questi parametri includono una vasta gamma di indicatori: definiti dall'ambiente (pendenza, altitudine, forma irregolare del terreno) e dall'agronomo (forme di allevamento, orientamento, interfila, capezzagna, inerbimento).

L'utilizzo dei parametri gestionali nell'ambito agrotecnico consente agli agricoltori e agli operatori del settore di valutare l'impatto delle loro pratiche sulla produttività e sull'ambiente. Attraverso la raccolta e l'analisi di dati accurati, è possibile identificare aree di miglioramento, prendere decisioni informate e adottare pratiche agricole sostenibili.

## <span id="page-16-2"></span>2.6.1 Parametri definiti dall'ambiente

Pendenza: la pendenza di un terreno definisce alla misura dell'inclinazione di un terreno rispetto l'orizzontale. È un parametro topografico espresso come percentuale o angolo e indica quanto rapidamente il terreno si solleva o scende rispetto ad una superficie di riferimento. Nel contesto agronomico, oltre a definire il drenaggio dell'acqua, l'erosione del suolo, l'efficienza dell'irrigazione e la distribuzione dei nutrienti. "Nel caso specifico della collina, è necessario che i modelli di simulazione tengano conto dei condizionamenti imposti dalle pendenze, che regolano le dinamiche dei flussi idrici in ogni punto del bacino in relazione anche al contributo delle zone a monte." L'illuminazione di un vigneto può variare in base alla pendenza e alla posizione del versante. La

pendenza e l'orientamento del versante influenzano la quantità di luce solare diretta che raggiunge le viti durante il giorno. Una pendenza maggiore del versante può influenzare l'illuminazione del vigneto in diversi modi: se il versante è ripido, le viti sul lato superiore riceveranno più luce solare diretta rispetto a quelle sul lato inferiore. Ciò può creare differenze nell'esposizione al Sole e nella maturazione dell'uva tra le diverse parti del vigneto.

L'orientamento del versante può avere un impatto significativo sull'illuminazione del vigneto. Un versante rivolto a sud riceverà una maggiore esposizione alla luce solare durante il giorno, poiché sarà direttamente esposto al Sole; questo può favorire una maggiore fotosintesi nelle viti e una maturazione più rapida dell'uva. D'altro canto, un versante rivolto a nord riceverà meno luce solare diretta, il che può influire sulla maturazione delle uve e sulla produzione di zucchero. In generale, i vigneti con orientamento a sud sono considerati più favorevoli per la coltivazione delle viti, poiché offrono una maggiore esposizione al Sole.

**Altitudine:** l'altitudine rappresenta l'altezza o l'elevazione di un determinato luogo rispetto al livello del mare. È un fattore ambientale di grande rilevanza che influenza le condizioni climatiche e la crescita delle in una determinata area. L'altitudine può avere un impatto significativo sulle colture a causa delle variazioni delle condizioni climatiche che si verificano con l'aumentare dell'altitudine. Generalmente, man mano che si sale in altitudine, la temperatura tende a diminuire, mentre la pressione atmosferica può diminuire e le condizioni di radiazione solare possono variare. Questi cambiamenti climatici influenzano diversi aspetti delle colture, compreso il tasso di crescita, il periodo vegetativo, il ciclo di maturazione.

**Latitudine:** la latitudine rappresenta la distanza di un punto della superficie terrestre dall'equatore, misurata in gradi. È un fattore geografico fondamentale che influisce sul clima e sulle condizioni di crescita delle piante. La latitudine determina l'angolazione con cui i raggi solari colpiscono la superficie; "un semplice metodo per stimare la radiazione globale giornaliera mette in relazione la differenza tra temperatura massima e minima con la radiazione globale:

$$
H = aHo (Tmax - Tmin) + c
$$

dove Tmax è la temperatura massima (°C), Tmin la temperatura minima e i valori a e c costanti empiriche" (I. Supit, R.R. van Kappel).

#### <span id="page-17-0"></span>2.6.2 Parametri definiti dall'agronomo

**Forme di allevamento:** la forma di allevamento della vite si riferisce al sistema utilizzato per gestire e supportare la crescita della pianta di vite. È un aspetto cruciale nella viticoltura che influisce direttamente sulla crescita, sulla produzione di uva e sulla qualità del raccolto. Diverse forme della vite, come il sistema a pergola, il sistema a tendone, il sistema a cordone speronato o il sistema a Guyot, presentano caratteristiche distintive nella disposizione delle viti, nella potatura e nella gestione delle parti aeree e delle radici della pianta. La forma di allevamento influisce sulla crescita della vite in diversi modi. Prima di tutto, determina l'esposizione delle foglie e dei grappoli all'irradiazione solare, che è fondamentale per la fotosintesi e la maturazione delle uve. La forma di allevamento influenza la circolazione dell'aria attorno alla pianta, influenzando la ventilazione e la gestione dell'umidità. Una buona circolazione dell'aria aiuta a prevenire le malattie fungine, come la botrite (muffa grigia), e a ridurre l'umidità che può favorire la formazione di muffe indesiderate.

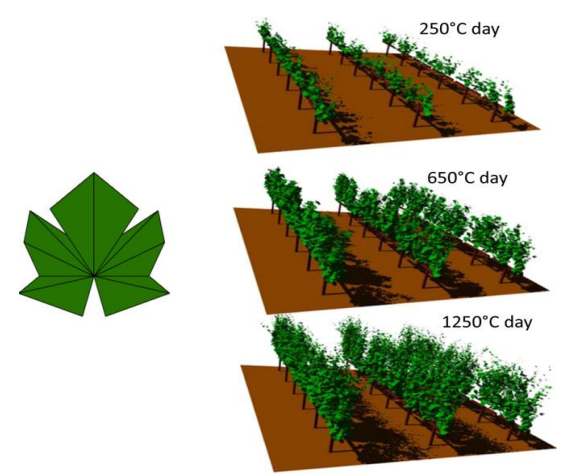

*Figura 2.2 rappresentazione singola utilizzata nel modello e rendering delle scene virtuali del vigneto (R. Lòpez-Lozano et al., 2011).*

Secondo un altro studio, supportato dal progetto CERESS (Coupling land surface Energy and water balance from Remote sensing for the accounting of Evapotraspiration, Water Stress and Soil Moisture), commissionato dal Ministero della Scienza e Tecnologia della Spagna "per latitudini medie comprese tra 30 e 50°N, la configurazione del vigneto con tralicci VSP (Vertical Shoot Position) e file approssimativamente orientate secondo gli assi N-S e NE-SO favorisce un maggiore assorbimento di radiazione PAR (Photosynthetically Active Radiation) a scala giornaliera". (I. Campos et al., 2016)

**Orientamento:** l'orientamento è il parametro che fa riferimento alla direzione in cui i tralci della pianta di vite vengono posizionati rispetto all'asse verticale. L'orientamento della vite può essere suddiviso in diverse opzioni comuni, come l'orientamento verso nord-sud, est-ovest o altre direzioni specifiche. L'orientamento della vite influenza l'esposizione delle foglie e dei grappoli all'irradiazione solare, ma secondo uno studio del 2016 "non sono state riscontrate differenze marcate nella crescita vegetativa delle viti". Lo studio descrive i modelli di scambio di gas nelle viti; sono stati misurati i valori di TCA (assimilazione di CO2) e TCE (traspirazione) su quattro viti orientate nell'asse nord-sud (NS) e successivamente due di queste ruotate verso est-ovest (EW).

### *Tabella 2.3 Effetto dell'orientamento dei filari sulle caratteristiche di crescita vegetativa (germoglio primario) e di crescita dei tralci (crescita primaria e secondaria). Fonte: J.J. Hunter et al., 2017.*

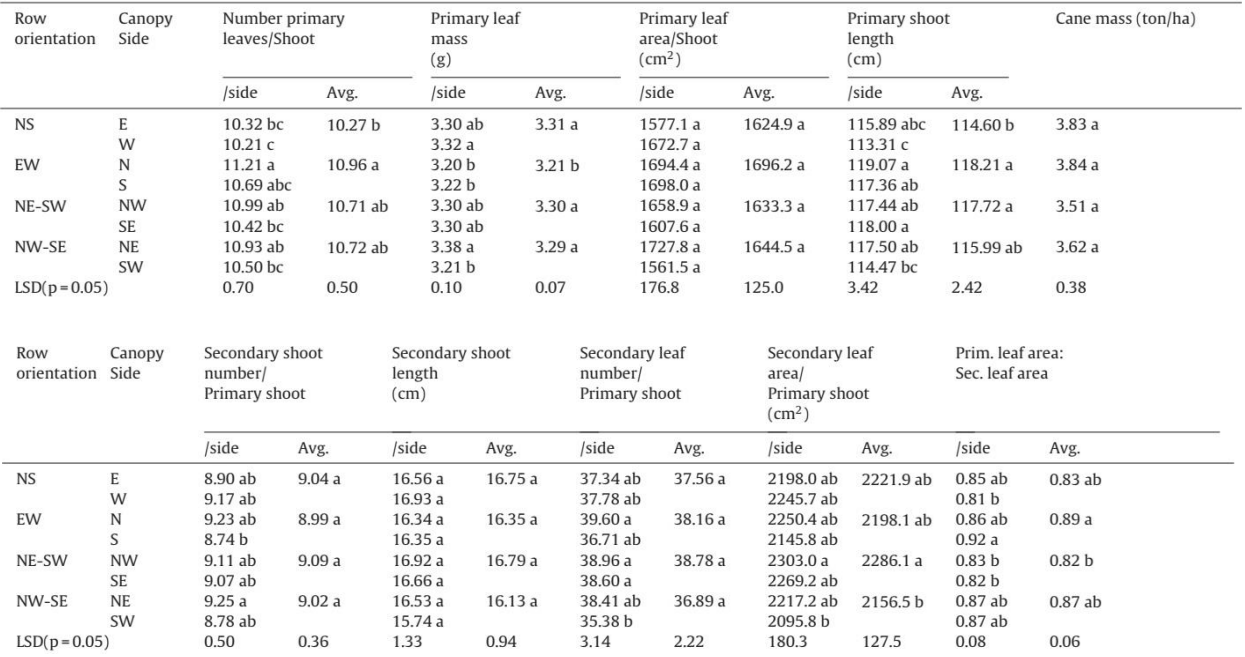

**Inerbimento:** l'inerbimento dell'interfila consiste nel mantenere un tappeto erboso tra i filari delle viti, anziché lasciare il terreno nudo. Questa pratica offre copertura vegetale con riduzione dell'erosione del suolo e favorisce l'infiltrazione d'acqua nel suolo; l'inerbimento dell'interfila può anche favorire l'attività microbiologica nel suolo. La presenza di piante erbacee promuove l'habitat per organismi benefici come microrganismi che contribuiscono alla decomposizione della materia organica, alla mineralizzazione dei nutrienti e alla promozione di una sana struttura del suolo.

Secondo uno studio dell'università di Torino "l'inerbimento spontaneo permanente può essere un fattore cruciale nel mantenimento della qualità del suolo e, in generale, la gestione del vigneto è sempre più orientata verso tecniche a basso impatto, diminuendo la profondità e la frequenza delle lavorazioni. L'effettiva sostenibilità ambientale di lavorazioni meno frequenti non è, però, ancora completamente chiara, soprattutto nel medio e lungo periodo."

**Tipologie di allevamento:** le diverse tipologie di allevamento della vite, come l'allevamento conservativo e tradizionale, possono influenzare lo sviluppo della pianta in vari modi. L'allevamento conservativo prevede una minima interferenza nella crescita naturale della vite. I tralci vengono lasciati liberi di svilupparsi senza essere guidati o potati in modo significativo; questo tipo di allevamento può portare a una maggiore espressione del carattere territoriale del vigneto, ma potrebbe richiedere una maggiore attenzione alla gestione dell'ombreggiamento. Un allevamento tradizionale, invece, prevede una gestione più attiva della vite. Vengono utilizzate tecniche di potatura e di guida dei tralci per ottenere una forma specifica della pianta.

## <span id="page-20-0"></span>Capitolo 3: Analisi da remoto

## <span id="page-20-1"></span>3.1: Indici di vegetazione

Lo studio dello sviluppo delle piante attraverso l'uso dei raggi infrarossi è una pratica comune nella teledetezione (tecnica che consente di rilevare e acquisire informazioni sulla superficie terrestre attraverso l'utilizzo di sensori montati su piattaforme di osservazioni remote come satelliti, droni o aerei) e nell'agricoltura di precisione. I sensori a infrarossi sono in grado di rilevare la radiazione emessa o riflessa dalle piante in bande specifiche dello spettro elettromagnetico. L'infrarosso vicino (NIR) e l'infrarosso medio (MIR) sono due bande di particolare interesse nello studio delle piante. La radiazione nell'infrarosso vicino è riflessa in modo significativo dalle foglie verdi, mentre la radiazione nell'infrarosso medio è influenzata dalle caratteristiche strutturali e fisiologiche delle piante, come la densità del fogliame e la quantità di clorofilla presente. Analizzando queste bande attraverso l'uso di indici come il NDVI e il NDRE, gli scienziati e gli agronomi sono in grado di ottenere informazioni preziose sull'attività fotosintetica, sulla salute delle piante, sulla crescita delle colture e sulla distribuzione della biomassa. Lo studio e i dati raccolti sono necessari per il monitoraggio delle colture, la diagnosi precoce di stress o malattie delle piante e l'ottimizzazione delle pratiche agricole.

I parametri NDVI (Normalized Difference Vegetation Index) e NDRE (Normalized Difference Red Edge) sono due indici ampiamente utilizzati per valutare la salute e la copertura vegetale nelle immagini satellitari. Entrambi gli indici forniscono informazioni sulla quantità di vegetazione presente in una determinata area.

L'NDVI è un indice calcolato utilizzando le bande spettrali del rosso e del vicino infrarosso nelle immagini satellitari o nei sensori remoti. L'NDVI misura l'assorbimento e la riflessione della luce infrarossa e della luce rossa riflessa dalla vegetazione. Viene calcolato come la differenza normalizzata tra la riflessione nel vicino infrarosso (NIR: Near-Infrared, una parte dello spettro elettromagnetico che si trova vicino all'infrarosso, appena al di fuori del campo visivo dell'occhio umano) e la banda del rosso. L'indice varia da -1 a +1, dove i valori più elevati indicano una maggior presenza di vegetazione sana, piante vigorose e in buona salute mostrano solitamente un NDVI più alto, mentre le aree prive di vegetazione o danneggiate mostrano valori più bassi o negativi. L'NDVI è spesso utilizzato per monitorare la salute delle colture, la vegetazione naturale e per analizzare i cambiamenti nell'uso del suolo. La formula per calcolare il valore dell'NDVI è la seguente:

$$
NDVI = \frac{(NIR-Red)}{(NIR+Red)}
$$

 $(1)$ 

NIR rappresenta il valore della riflettanza nella banda dell'infrarosso vicino (Near Infrared) Red rappresenta il valore della riflettanza nella banda del rosso (Red).

L'NDRE è un altro indice utilizzato per valutare la salute delle piante, in particolare per monitorare i cambiamenti nella clorofilla e nella produzione di biomassa. Misura la differenza normalizzata tra la riflessione nella banda red edge (spettro di luce nell'intervallo tra il rosso e l'infrarosso vicino) e la riflessione nella banda rossa. L'NDRE è particolarmente sensibile ai cambiamenti della clorofilla delle piante e può fornire informazioni dettagliate sulle condizioni vegetative. Valori più alti di NDRE indicano solitamente una maggiore densità di clorofilla e un'attività fotosintetica più intensa. La formula per il calcolo di NDRE è:

$$
NDRE = \frac{(NIR - RE)}{(NIR + RE)}
$$

 $(2)$ 

RE rappresenta il valore della riflettanza nella banda del red edge (spesso corrispondente a lunghezze d'onda tra il rosso e l'infrarosso)

Sia l'NDVI che l'NDRE sono utilizzati in diverse applicazioni, come l'agricoltura di precisione, la gestione delle risorse naturali e il monitoraggio ambientale. Questi parametri consentono di ottenere informazioni quantitative sull'andamento della vegetazione e di identificare aree che richiedono interventi o presentano anomalie rispetto alle condizioni normali.

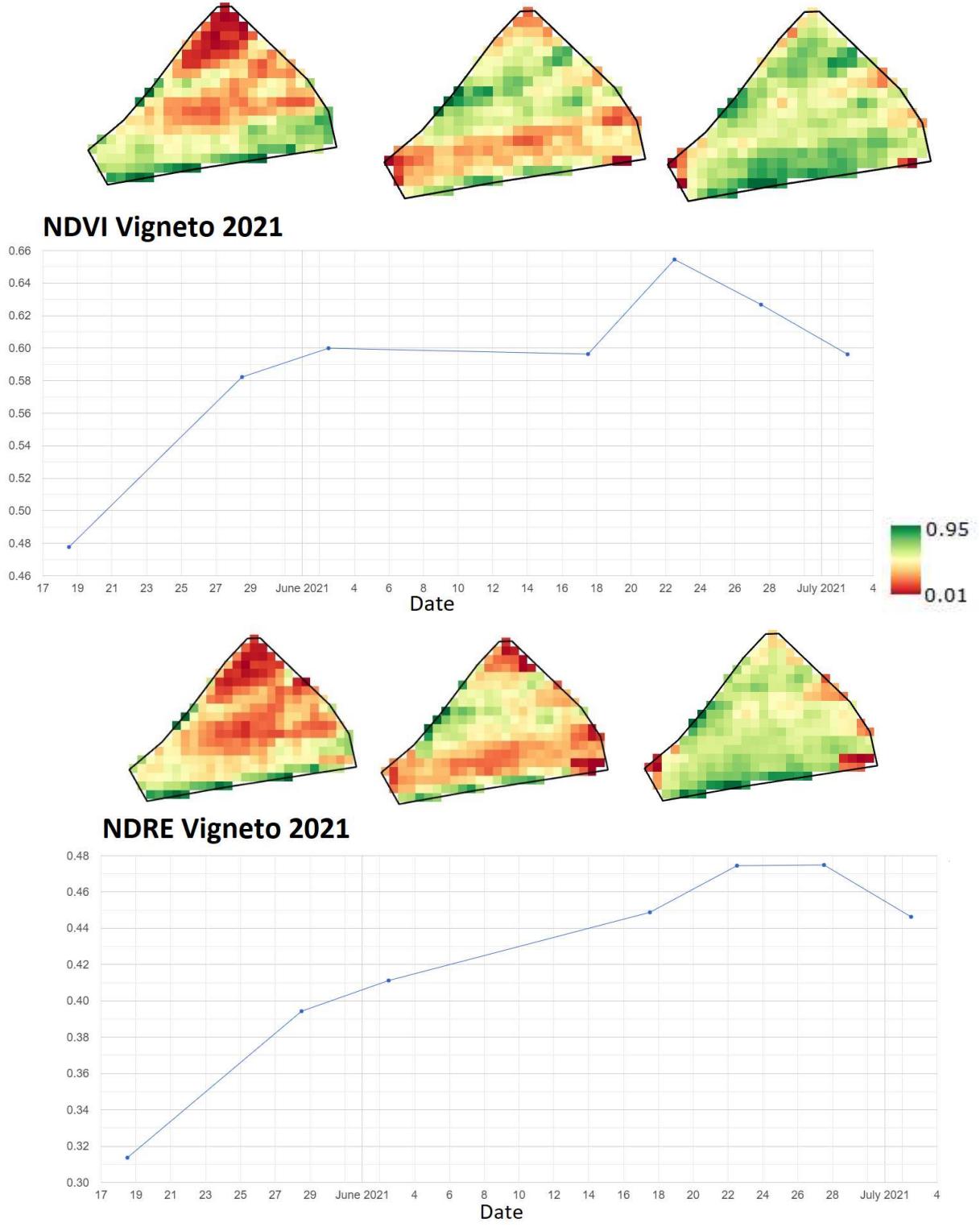

*Figura 2 Le differenze della variazione tra NDVI (sopra) e NDRE (sotto) nell'arco temporale tra maggio e luglio 2021 dello stesso vigneto.* 

## <span id="page-22-0"></span>3.2 Software utilizzati

### <span id="page-22-1"></span>3.2.1 Google Earth Engine

Per calcolare la variazione dei valori NDRE e NDVI si è ricorsi al programma di Google Earth Engine (GEE), una piattaforma cloud di analisi geospaziale sviluppata da Google.

GEE combina una vasta quantità di dati satellitari provenienti da diverse fonti con potenti capacità di elaborazione per consentire agli utenti di esplorare e analizzare il nostro pianeta. Google Earth Engine utilizza l'infrastruttura cloud di Google per archiviare, gestire ed elaborare grandi moli di dati geospaziali, consentendo agli utenti di eseguire analisi complesse su di essi.

Il funzionamento di GEE si basa su tre componenti principali: l'archivio dati, l'interfaccia utente e le capacità di elaborazione. L'archivio dati di Earth Engine comprende una vasta gamma di dati satellitari a diverse risoluzioni spaziali e temporali, tra cui immagini di Landsat, MODIS e in particolar modo Sentinel-2. L'interfaccia utente di Earth Engine consente agli utenti di accedere a questi dati e visualizzarli su una mappa interattiva.

GEE permette agli utenti di scrivere script in Javascript o Python utilizzando l'API (Application Programming Interface, insieme di regole e protocolli che consente a diversi software di interagire e comunicare tra loro) di Earth Engine per analizzare i dati ed estrarre informazioni significative. Questi script possono comprendere operazioni di filtraggio, ridimensionamento, aggregazione e applicazione di algoritmi complessi per generare mappe, grafici e statistiche.

Il programma utilizza i dati di Copernicus in vari modi. In primo luogo, i dati Copernicus arricchiscono l'archivio di immagini satellitari GEE, consentendo agli utenti di accedere a un'ampia gamma di immagini ad alta risoluzione provenienti da diversi sensori Copernicus. In secondo luogo, GEE integra anche i servizi del programma Copernicus, come ad esempio il servizio di monitoraggio dell'atmosfera. Infine, Google Engine facilita l'accesso e l'elaborazione dei dati Copernicus attraverso la sua potente infrastruttura di calcolo distribuito. GEE offre strumenti e funzionalità avanzate per l'analisi dei dati geospaziali, consentendo agli utenti di eseguire algoritmi complessi e modelli su grandi moli di dati Copernicus in modo efficiente. Ciò rende possibile la creazione di mappe, indicatori e prodotti derivati basati sui dati Copernicus, ampliando le possibilità di analisi e visualizzazione.

Lo script utilizzato in questo lavoro si affida al sistema Copernicus e al satellite Sentinel-2 per la raccolta delle immagini per lo studio della variazione dei valori NDRE e NDVI.

#### <span id="page-22-2"></span>3.2.2 Copernicus

Copernicus, noto anche come Observing Earth, è un programma di osservazione della Terra gestito dall'Unione Europea (UE) e implementato in collaborazione con l'Agenzia Spaziale Europea (ESA) e l'Agenzia Europea per l'Ambiente (EEA) e altre organizzazioni, nato nel 1998. Nel 2001 è stato istituito il primo componente del programma, noto come GMES (Global Monitoring for Environment and Security). Nel 2014, GMES è stato ufficialmente ribattezzato Copernicus, con l'addozione di un regolamento specifico da parte del Parlamento Europeo e del Consiglio dell'UE. L'obbiettivo principale del programma è fornire informazioni accurate, tempestive e gratuite per comprendere meglio l'ambiente, mitigare i rischi ambientali e affrontare i rischi climatici.

Si basa su una serie di satelliti denominati Sentinel, che sono progettati per monitorare l'ambiente terrestre, marino e atmosferico. Ogni satellite Sentinel è ottimizzato per acquisire dati specifici, ad esempio immagini ottiche ad alta risoluzione, dati radar o misurazioni dell'atmosfera.

Copernicus si distingue per il suo approccio "open data", che prevede la condivisione gratuita e l'accesso aperto a tutti i dati e le informazioni prodotti dal programma. Ciò consente a ricercatori, istituzioni, aziende e cittadini di utilizzare i dati Copernicus per una varietà di scopi, come la ricerca scientifica, la gestione del territorio, l'elaborazione di politiche e la creazione di soluzioni innovative.

#### <span id="page-23-0"></span>3.2.3 Sentinel-2

Sentinel-2 è una missione satellitare dell'Agenzia Spaziale Europea (ESA) che fornisce immagini ad alta risoluzione spettrale per l'intero pianeta. Le immagini di Sentinel-2 sono particolarmente utili per applicazioni di monitoraggio ambientale, agricoltura, copertura terrestre e analisi delle risorse naturali.

Il sistema di Sentinel-2 è composto da due satelliti identici, Sentinel-2A e Sentinel-2B, che si trovano su orbite polari per fornire una copertura completa del pianeta. Entrambi i satelliti sono dotati di sensori multispettrali ad alta risoluzione che acquisiscono immagini ottiche della superficie terrestre.

Le immagini di Sentinel-2 hanno una risoluzione spaziale di 10, 20 o 60 metri, a seconda della banda spettrale considerata, questo significa che possono fornire dettagli molto precisi su diversi elementi presenti sulla Terra. I sensori di Sentinel-2 catturano immagini in diverse bande spettrali, che coprono l'intero spettro elettromagnetico dalle lunghezze d'onda del visibile e del vicino infrarosso fino all'infrarosso termico.

*Tabella 4 Bande spettrali coperte da Sentinel-2 suddivise in visibile e infrarosso, infrarosso a onde corte e correzione atmosferica. Fonte: Satellite imaging corporation.* 

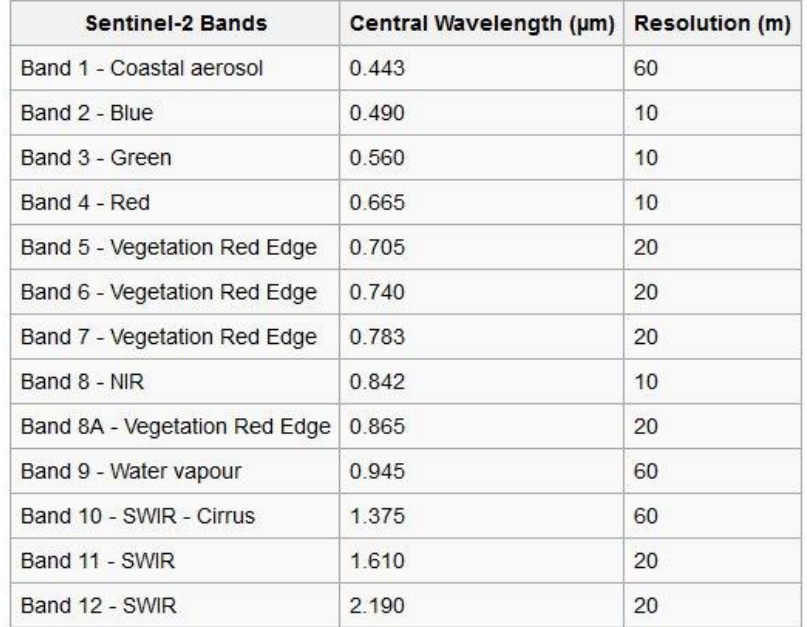

Queste immagini multispettrali di alta qualità di Sentinel-2 sono utilizzate per diverse applicazioni, tra cui:

-Monitoraggio ambientale: monitoraggio delle risorse idriche, dell'inquinamento, delle zone costiere, dei cambiamenti nella vegetazione e delle foreste.

-Agricoltura: monitoraggio dei raccolti, valutazione dello stato delle colture, mappatura delle zone irrigate, gestione delle risorse agricole.

-Copertura terrestre: mappatura delle aree urbane, classificazione dell'uso del suolo e dei cambiamenti della copertura terrestre.

-Gestione delle catastrofi: monitoraggio delle aree colpite da eventi naturali come incendi, alluvioni o terremoti per supportare le attività di soccorso e di ricostruzione.

## <span id="page-24-0"></span>3.3 Lavoro svolto

In una prima fase del lavoro sono stati catalogati i vigneti presi in esame in un foglio excel dove per ogni campione, identificato da un numero target, venivano indicate tutte le informazioni riguardanti la posizione e la superficie del vigneto.

I valori segnati sulla tabella sottostante (figura 4) fanno riferimento a diversi parametri:

- ID, numero identificativo del vigneto
- Regione, regione italiana d'appartenenza del vigneto di riferimento
- Interfilare, distanza media dell'interfila in metri-Sistema d'allevamento
- L\_W, rapporto lunghezza-larghezza del vigneto
- Capezzagna, larghezza dell'area tampone in metri
- Orientamento, direzione dei filari rispetto ai punti cardinali
- Area, superficie del vigneto
- Perimetro, somma dei lati che compongono il poligono del vigneto in metri
- Vertici, numero di vertici del poligono del vigneto
- Centroide Y, coordinata della longitudine in gradi
- Centroide X, geometrico del vigneto, coordinata della latitudine in gradi
- Pendenza, "piano" se pendenza media inferiore a 15%, altrimenti "pendenza"
- Topografia, classificazione in base all'altezza del vigneto rispetto il livello del mare (ldm), pianura se inferiore a 200m, altrimenti collina.
- Allevamento, sistema di allevamento adottato.

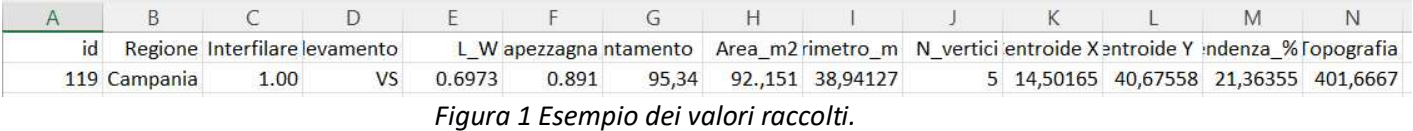

Partendo dalle coordinate geografiche e avvalendosi del software Google Earth, si è risaliti alle immagini satellitari e attraverso lo strumento "righello" messo a disposizione dal programma si ha osservato l'inclinazione dei filari rispetto l'asse nord-sud. Per ogni vigneto sono state prese più misurazione dei filari per ridurre l'errore umano dato da una possibile imprecisione nell'utilizzo dello strumento.

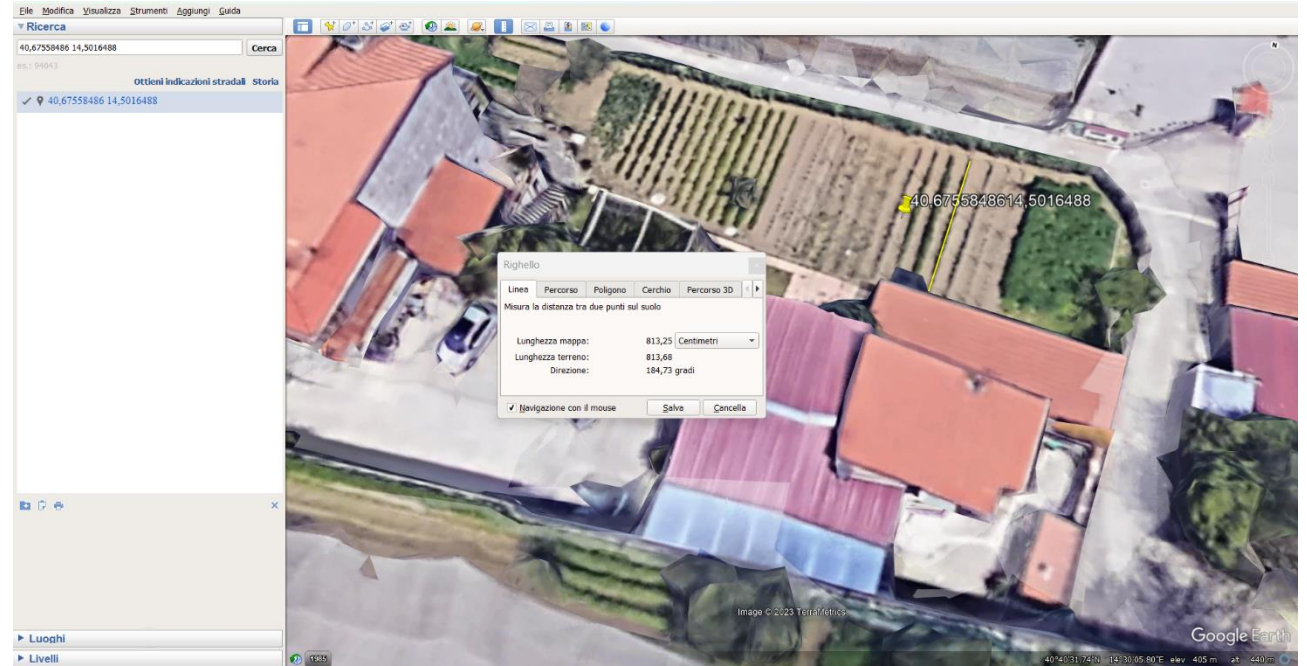

*Figura 2 Schermata di come appare il software Google Earth.*

|                | A   | B                  | C       | D         | E      | F      | G                 | H        |                                                  | J              | K        | L        | M           | N         |
|----------------|-----|--------------------|---------|-----------|--------|--------|-------------------|----------|--------------------------------------------------|----------------|----------|----------|-------------|-----------|
| $\mathbf{1}$   | lid | Region             | Space m | Training  | L_W    | Head m | Orientame Area m2 |          | Perimet_mN_Vertici X_centroid Y_centroid Slope_% |                |          |          |             | Elevation |
| $\overline{2}$ |     | 119 Campania 1.00  |         | <b>VS</b> | 0.6973 | 0.891  | 95,34             | 92,151   | 38.94127                                         | 5              | 14.50165 | 40.67558 | 21,36355    | 401.6667  |
| 3              |     | 140 Campania 1.10  |         | VS        | 1.9036 | ñ      | 96,71             | 129,3442 | 47,20954                                         | 7              | 15,02413 | 40,68371 | 25,33764    | 467       |
| 4              |     | 67 Basilicata 1.50 |         | <b>VS</b> | 1.8544 | 1.76   | 190.81            | 137,0509 | 50.61367                                         | $\overline{7}$ | 15,7218  | 40,00823 | 12,73407    | 268,3333  |
| 5              |     | 151 Campania       | 1.60    | <b>VS</b> | 1.8058 | 2.202  | 129,12            | 201,0947 | 61,6635                                          | 8              | 15,45599 | 40,58931 | 3,186887    | 573       |
| 6              |     | 79 Basilicata      | 1.48    | VS        | 1.1968 | 1.64   | 122,05            | 275,454  | 65,44572                                         | 8              | 16,58633 | 40,69661 | 19,38508    | 367       |
| $\overline{7}$ |     | 32 Campania 1.38   |         | VS        | 1.9601 | 1.3    | 205,7             | 293,0499 | 69,88411                                         | 10             | 13,92967 | 40,70708 | 23,52707    | 250       |
| 8              |     | 34 Liguria         |         | <b>VS</b> | 0.15   | 1.48   | 115,31            | 297,5324 | 96,52254                                         | 25             | 8,772199 | 44,4323  | 39,41962    | 66        |
| 9              |     | 81 Basilicata 1.41 |         | VS        | 2.6152 | 2.34   | 113,54            | 317,1795 | 80,52263                                         | 8              | 16,60869 | 40,65858 | 17,69975    | 421       |
| 10             |     | 211 Veneto         | 3,11    | VS        | 3,06   | 3,46   | 235,11            | 320,1288 | 77,88199                                         | 14             | 12,36577 | 46,11563 | 7,126096    | 422       |
| 11             |     | 7 Molise           | 1.22    | <b>VS</b> | 1.129  | 1.129  | 143,92            | 321.1164 | 73,4292                                          | 8              | 14,25197 | 41,60698 | 1.430153    | 471       |
| 12             |     | 31 Campania 1.302  |         | <b>VS</b> | 0.7455 | 1.5    | 197,64            | 333,5278 | 84,5919                                          | 14             | 13,95994 | 40,71311 | 32,90338    | 128       |
| 13             |     | 39 Liguria         | 1.37    | <b>VS</b> | 0.16   | 1.20   | 189.39            | 334.2019 | 98,80786                                         | 26             | 9.735514 | 44.11409 | 53.94457    | 222,5     |
| 14             |     | 120 Campania 1,341 |         | VS        | 0.3560 | 1.3    | 258,21            | 334,3228 | 90,01364                                         | 12             | 14,4919  | 40,68701 | 24,51084    | 145       |
| 15             |     | 100 Veneto         | 3,28    | VS        | 6.25   | 3,21   | 197,77            | 347,1407 | 100,1243                                         | 10             | 11,67115 | 45,10742 | $\mathbf 0$ | 8         |
| 16             |     | 3 Liguria          | 1.8     | A         | 4.5    | 2.28   | 174,35            | 348,8009 | 94.23698                                         | 9              | 7.621312 | 43.85165 | 16,66277    | 78        |
| 17             |     | 123 Campania 1.761 |         | HS        | 2.3359 | 2.340  | 236,44            | 349,4886 | 81,92648                                         | 5              | 14,36034 | 40,59564 | 23,07949    | 340       |
| 18             |     | 36 Campania 1.31   |         | VS        | 0.4148 | 1.1    | 185,32            | 352,9915 | 85,4709                                          | 10             | 13,89514 | 40.74273 | 10,34559    | 90        |
| 19             |     | 139 Sardegna       | 1.23    | A         | 1.33   | 1,19   | 133,89            | 359,0829 | 77,64009                                         | 32             | 8,75709  | 40,0786  | 3,165309    | 250       |
| 20             |     | 82 Basilicata      | 1.40    | <b>VS</b> | 1.8038 | 2.11   | 109,34            | 360,0295 | 80,6574                                          | 5              | 16,60917 | 40,65824 | 17,89728    | 418       |
| 21             |     | 4 Piemonte         | 1.96    | <b>VS</b> | ā      | 2.8    | 199,45            | 362,5822 | 86,75725                                         | 9              | 8,324679 | 46,22579 | 9,762812    | 533       |
| 22             |     | 59 Basilicata      | 1.62    | <b>VS</b> | 5.2577 | 3.18   | 111,22            | 364,5985 | 102,7061                                         | 5              | 15,8936  | 40,25567 | 3,535534    | 620       |
| 23             |     | 30 Campania 2.00   |         | VS        | 1.114  | 1.785  | 125,15            | 366,9327 | 74,21778                                         | 12             | 14,01086 | 40,76747 | 1,691942    | 60        |
| 24             |     | 139 Abruzzo        | H.      | VS        | 1.37   | 1.31   | 153,62            | 367,8075 | 76,97628                                         | 5              | 13,29941 | 42,31091 | 12,5        | 810       |
| 25             |     | 71 Basilicata      | 1.21    | VS        | 5.0831 | 2.02   | 155,13            | 381,1131 | 107,7944                                         | 12             | 16,45444 | 40,4921  | 9.264651    | 400       |
| 26             |     | 125 Campania 1.45  |         | VS        | 6.9884 | 1.842  | 213,9             | 383,4087 | 113,3352                                         | 12             | 14,21001 | 40,54163 | 23,94647    | 287,5     |
| 27             |     | 174 Lazio          | 2.17    | VS        | 3.22   | 2.39   | 139.56            | 385.4358 | 88.93044                                         | 5              | 13.46894 | 41.6313  | 8.806634    | 198,5     |
| 28             |     | 198 Campania 1.89  |         | VS        | 1.3428 | 1.798  | 199,42            | 393,7467 | 87,79967                                         | 25             | 15,68774 | 40,21483 | 17,00184    | 580       |
| 29             |     | 7 Liguria          | 1.95    | <b>VS</b> | 0.74   | 1.01   | 277,77            | 413,4026 | 80,24271                                         | 8              | 7.630136 | 43.80774 | 13.05038    | 27        |
| 30             |     | 34 Campania 2.07   |         | <b>VS</b> | 1.3927 | 2.568  | 157,62            | 420,5705 | 82.59043                                         | 8              | 13.86859 | 40.7245  | 17,07063    | 108       |
| 31             |     | 56 Veneto          | 3,31    | VS        | 1,49   | 3,04   | 192,48            | 423,5176 | 83,33239                                         | 12             | 11,32041 | 45,00993 | $\Omega$    | 11        |
| 32             |     | 66 Campania 2.5    |         | VS        | 4.1841 | 亐      | 209,53            | 431,4843 | 106,5944                                         | 5              | 14,76709 | 41.24823 | 11.60533    | 453,5     |
| 33             |     | 22 ValleDAost 1.58 |         | <b>VS</b> | 1.97   | 50     | 197,88            | 433,7295 | 87,93761                                         | 7              | 7,260353 | 45,71939 | 11,14401    | 627       |
| 34             |     | 92 Basilicata 1.20 |         | VS        | 0.3938 | 2.30   | 174,28            | 440,3242 | 93,08257                                         | 5              | 16,20382 | 40,09078 | $\Omega$    | $\Omega$  |
| 35             |     | 82 Campania 2.1    |         | VS        | 2.0835 | 1.427  | 246,34            | 442,5135 | 91,35938                                         | 5              | 14,39478 | 40,79015 | 9.419417    | 151       |
| 36             |     | 66 Basilicata      | 1.67    | <b>VS</b> | 1.2468 | 1.55   | 157,55            | 445,1477 | 87,47128                                         | 5              | 15,7574  | 39,93614 | 3,186887    | 17        |
| 37             |     | 45 Basilicata      | 1.73    | VS        | 0.4760 | 3.15   | 104,66            | 447,3886 | 94,21937                                         | 9              | 15,73725 | 40,41863 | 9,021238    | 698,5     |
| 38             |     | 40 Basilicata      | 1.95    | VS        | 2.3052 | 1.33   | 142,83            | 448,4947 | 91,68717                                         | 7              | 15,73826 | 40,56358 | 14,16052    | 832,5     |
| 39             |     | 15 Abruzzo         | 1.2     | VS        | 1.1    | 1.26   | 216,52            | 462,5455 | 92,61037                                         | 6              | 13,29124 | 42,29235 | 15,0862     | 861.5     |

*Figura* 3 *Dati raccolti nel foglio Excel.* 

Google Earth è un'applicazione che offre una visualizzazione dettagliata del nostro pianeta utilizzando immagini satellitari. Il suo funzionamento si basa su una vasta rete di satelliti che orbitano intorno alla Terra e raccolgono dati geografici ad alta risoluzione. Questi satelliti, noti come satelliti di osservazione della Terra, catturano immagini di varie porzioni del pianeta da diverse angolazioni e a intervalli regolari.

Google, pur avendo 180 satelliti in orbita, per la sua funzione di Google Earth si avvale principalmente di altre fonti per la cattura di immagini: oltre ai satelliti Landsat della NASA e ai Sentinel dell'ESA si affida anche ai satelliti della società DigitalGlobe; si affida inoltre ad altre fonti

satellitari, comprese agenzie metereologiche e società in grado di offrire immagini ad alta risoluzione. Le immagini raccolte vengono quindi elaborate ed assemblate per riuscire a creare una mappa 3D interattiva e realistica.

Essendo questo lavoro basato su delle foto satellitari si hanno riscontrato problematiche relative alla qualità di alcune immagini, alla modifica degli appezzamenti segnati che nel corso degli anni hanno perso il loro indirizzo produttivo e all'inconveniente di un tempo atmosferico avverso durante il passaggio del satellite seguita da una mancata revisione delle immagini.

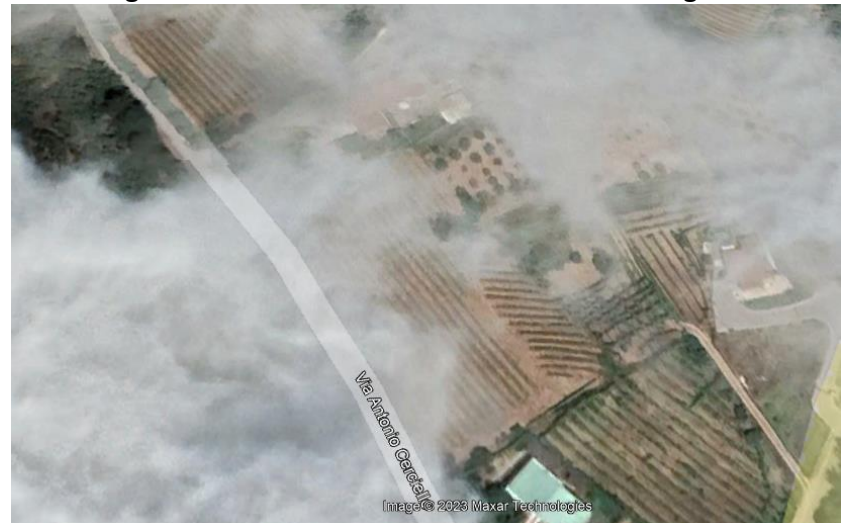

*Figura 4 Immagine satellitare oscurata dalle nubi.* 

Scopo del lavoro era individuare come varia l'incremento di vegetazione in relazione a fattori ambientale e agronomici, per studiare ciò si è dovuto innanzitutto trovare il periodo campione adatto da prendere in considerazione, dopo le dovute analisi si è scelto il periodo compreso tra 20 giorni antecedenti alla fioritura e i 40 giorni successivi, momento in cui l'attività vegetativa della vigna è maggiore, rendendo più facile l'analisi della variazione dei valori NDVI e NDRE, usati come misura della variazione dello sviluppo fogliare.

Questo ampio margine si è reso necessario considerando la vasta varietà di viti presenti nel territorio con periodi di fioritura variabile. Si è scelto di usare le varietà di Chardonnay e Merlot in quanto entrambe le varietà vengono coltivate in tutto il territorio permettendo quindi di avere una stessa tipologia di vite di riferimento per tutto il territorio nazionale, inoltre la sua diffusione permette una più facile reperibilità dei dati relativi ai loro cicli produttivi; la vite di Chardonnay ha un periodo di fioritura precoce e il Merlot medio-precoce.

La raccolta dati riferiti al periodo di fioritura per ogni regione si è effettuata attraverso una ricerca sui bollettini agrometeorologici regionali e l'analisi della Rete Rurale Nazionale (RRN), un programma con cui l'Italia partecipa ad un progetto europeo (Rete Rurale Europea-RRE) per lo sviluppo delle aree rurali. Per ogni regione è stato cercato il periodo di fioritura delle colture di riferimento per ogni annualità dal 2017 al 2022.

|                   | <b>Chardonnay 2022</b> |
|-------------------|------------------------|
| <b>Regione</b>    | Data                   |
| Abruzzo           | 20-21 Maggio           |
| <b>Basilicata</b> | 16-19 Maggio           |
| Calabria          | 16-19 Maggio           |
| Campania          | 16-19 Maggio           |
| Emilia-Romagna    | 21-26 Maggio           |
| Friuli Venezia    |                        |
| Giulia            | 21-26 Maggio           |
| Lazio             | 16-19 Maggio           |
| Liguria           | 23-26 Maggio           |
| Lombardia         | 21-26 Maggio           |
| Marche            | 23-26 Maggio           |
| Molise            | 16-19 Maggio           |
| Piemonte          | 21-26 Maggio           |
| Puglia            | 16-19 Maggio           |
| Sardegna          | 16-19 Maggio           |
| <b>Sicilia</b>    | 16-19 Maggio           |
| Toscana           | 16-19 Maggio           |
| Trentino-Alto     |                        |
| Adige             | 21-26 Maggio           |
| Umbria            | 23-26 Maggio           |
| Valle d'Aosta     | 21-26 Maggio           |
| Veneto            | 21-26 Maggio           |

*Tabella 5 Periodi fioritura Chardonnay nell'anno 2022.* 

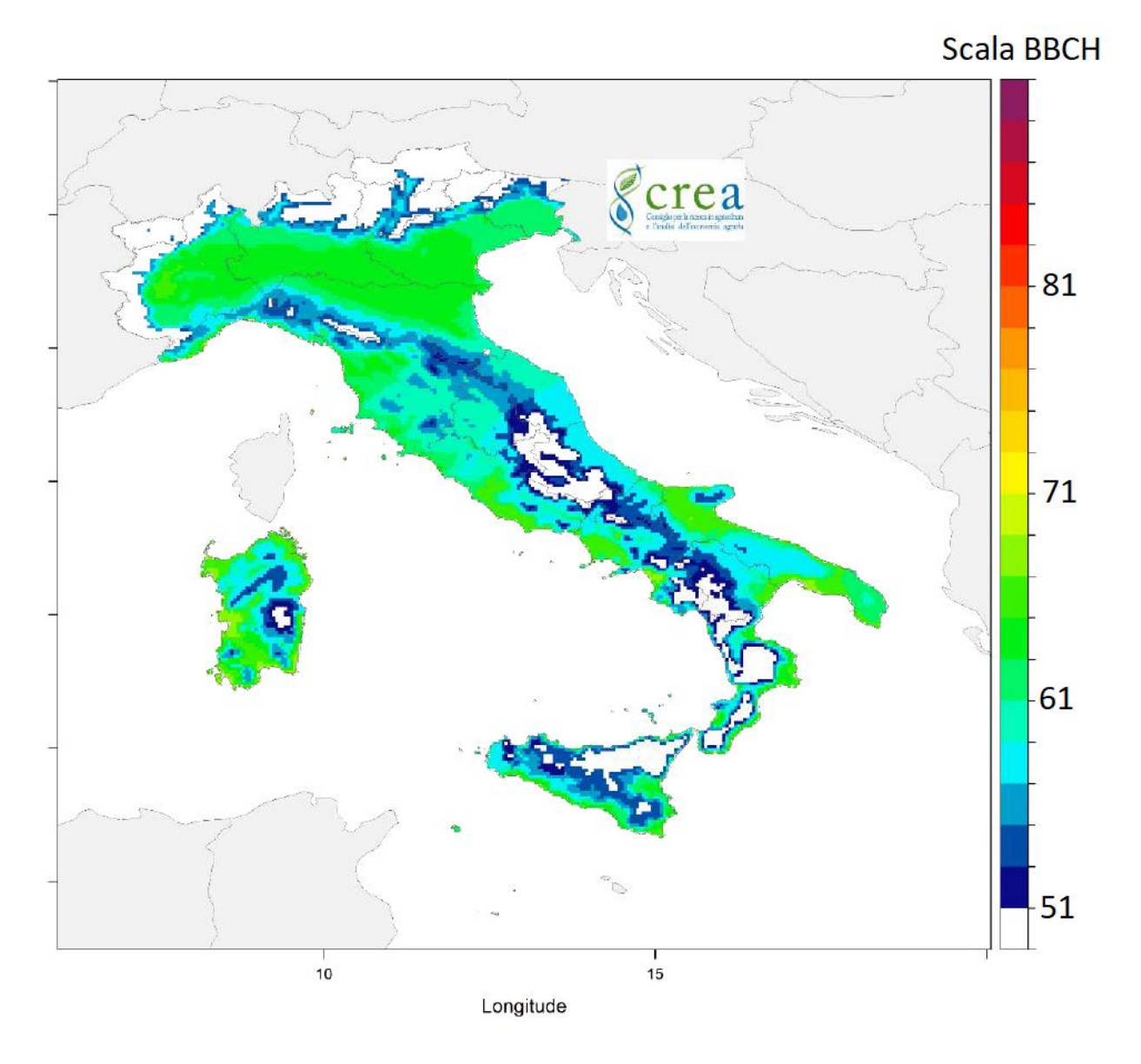

*Figura 5 Infografica dello sviluppo fenologico della vite Cabernet Sauvignon in Italia. Fonte: CREA-Agricoltura e Ambiente/ Rete Rurale Nazionale (2022).* 

Una volta individuato per ogni anno la data di interesse, si è utilizzato il programma di Google Earth Engine per calcolare la variazione dei valori di NDVI e NDRE per il periodo compreso tra venti giorni prima e quaranta giorni dopo, è calcolata una media delle giornate per definire il giorno di fioritura, dato che la data di fioritura non è precisa ad un singolo giorno.

// Write the beggining an ending date in line 40 as formated: "yyyy-mm-dd"<br>// Load the Sentinel-2 image collection: projected climate data, calculate NDVI and NDRE<br>var collection = ee.ImageCollection("COPERNICUS/S2\_SR\_HARM . concession = concern<br>.map(createTimeBand) filterBounds(region) .filterDate(ee.Date('2017-04-01'), ee.Date('2017-07-31')) .fliterDate(ee.Date('2017-04-01'), ee.Date('2017-07-31'))<br>.map(maskS2clouds1)<br>.filterMetadata('CLOUDY\_PIXEL\_PERCENTAGE', 'less\_than', 20)<br>.filterMetadata('CLOUDY\_COVERAGE\_ASSESSMENT', 'less\_than', 20)<br>.map(function(image) filterMetadata('ClOUD\_COVERAGE\_ASSESSMENT', 'less\_than', 20)<br>map(function(image) {<br>var doy = ee.Date(image.get('system:time\_start'));<br>var doy = ee.Date(image.get('system:time\_start'));<br>var NDVI = image.expression(<br>(88-B4)/ .map(function(image) {  ${\binom{168-64}{84}}$ ; image.select('B4'),<br>'B8': image.select('B8'), }).rename('NDVI');  $var$  NDRE = image.expression(  $'(B8-B5)/(B8+B5)$ , (88-85)/(88+85)<br>{<br>'B5': image.select('B5'),<br>'B8': image.select('B8'), p> : image.select( b> ),<br>'B8': image.select('B8'), 3), rename('NDRE'): return ee.Image(1).addBands(day\_of\_year).addBands(NDVI).addBands(NDRE).toDouble();  $\mathcal{V}$ : print(collection)<br>Map.addLayer(collection, {}, 'collection', false); *Figura 6 JavaScript in Google Earth Engine.*

Lo script si può suddividere in più fasi:

- 1. Importazione e visualizzazione dei dati: viene importato un file shapefile e assegnato alla variabile "*region*". Questa regione, rappresentante l'area geografica di interesse, verrà utilizzata per limitare l'analisi dei dati all'interno di essa. Viene quindi centrata la mappa sulla regione ed evidenziata con un layer rosso per far si che venga visualizzata sulla mappa.
- 2. Preparazione dei dati: vengono definite le funzioni "*createTimeBand*", che aggiunge una banda temporale lineare (servirà per calcolare le pendenze delle regressioni lineari) in millisecondi a ciascuna immagine, e "*maskS2clouds1*" per mascherare le nuvole presenti nelle immagini (le nuvole e i cirri vengono identificati attraverso i bit appropriati nell'immagine in alta qualità fornite da Sentinel-2).
- 3. Caricamento e filtraggio delle immagini: viene caricata la collezione immagini Sentinel-2 ("COPERNICUS/S2\_SR\_HARMONIZED") utilizzando "*ee.ImageCollection*" nel periodo specificato. Viene quindi applicata la funzione "*createTimeBand*" alla collezione per aggiungere la banda temporale a ciascuna immagine. Vengono filtrate le immagini sulla base della regione specificata e della presenza di nuvole (tenute solamente le immagini con una percentuale di pixel nuvolosi e copertura nuvolosa inferiore al 20%). Vengono calcolati gli indici NDVI e NDRE per ogni immagine utilizzando le bande spettrali appropriate e viene creata una nuova immagine con le bande appropriate.
- 4. Analisi dei dati: viene calcolata la pendenza della regressione lineare del NDVI per ogni pixel utilizzando la funzione "*ee.Reducer.linearFit()*" e calcolato il valore medio utilizzando la funzione "*.median()*" sulla collezione delle immagini NDVI. Sulla mappa vien visualizzata la pendenza della regressione lineare del NDVI sulla mappa e creato un istogramma. I passaggi precedenti vengono ripetuti per il NDRE.
- 5. Visualizzazione dei risultati: vengono aggiunti sulla mappa i layer del NDVI e del NDRE, utilizzando una palette di colori predefinita.
- 6. Esportazione dei dati: le immagini dei risultati finali (pendenza del NDVI, pendenza del NDRE, valore medio del NDVI e valore medio del NDRE) vengono unite in un'unica immagine

utilizzando "*ee.ImageCollection().toBands()*" e viene eseguita l'esportazione dell'immagine generata in formato GeoTIFF.

La regressione lineare è una tecnica statistica utilizzata per modellare la relazione tra una variabile dipendente (nota come variabile di risposta o target) e una o più variabili indipendenti (conosciute come variabili predittive o fattori). In generale, la regressione lineare cerca di stabilire una relazione lineare tra le variabili coinvolte.

Nel contesto dell'analisi del NDVI e del NDRE menzionati nel punto 4 dello script, la regressione lineare viene applicata per determinare la pendenza della linea di regressione che descrive la relazione tra la banda temporale (DOY – Day of Year) e il valore di NDVI e NDRE per ogni pixel nell'immagine. In altre parole, la regressione lineare cerca di identificare la direzione e l'intensità del cambiamento di NDVI e NDRE nel corso del tempo per ciascun pixel.

Calcolando la pendenza della regressione lineare per i valori NDVI e NDRE per ogni pixel, si ottiene una misura dell'andamento e della velocità di variazione dei valori nel periodo di interesse. Questo calcolo viene utilizzato per identificare le aree in cui la vegetazione sta aumentando o diminuendo nel corso del tempo.

Nello script, la regressione lineare viene eseguita utilizzando il metodo "*ee.Reducer.linearFit()*" di Google Earth Engine, che restituisce i coefficienti di regressione lineare, come la pendenza e l'offset, per ciascun pixel.

## <span id="page-30-0"></span>3.4.1 Shapefile

Gli shapefile, prodotti dalle analisi dello script di Google Earth Engine, sono un formato di file ampiamente utilizzato per la rappresentazione geospaziale di dati geografici vettoriali. Gli shapefile sono un formato standard di fatto per l'archiviazione e lo scambio di informazioni geografiche, ed è supportato da numerosi software GIS (Geographic Information System).

Gli shapefile sono un tipo di formato di file utilizzato per rappresentare dati geografici vettoriali, come punti, linee e poligoni, all'interno di un sistema di riferimento spaziale. Un shapefile è costituito da un insieme di file correlati, inclusi un file principale (.shp) che contiene le geometrie vettoriali, un file indice (.shx) che facilita l'accesso alle geometrie, un file di attributi (.dbf) che archivia i dati attributivi associati alle geometrie e, opzionalmente, altri file accessori come il file di proiezione (.prj) che definisce il sistema di coordinate e il file di visualizzazione (.shp.xml) che può contenere metadati aggiuntivi.

## <span id="page-30-1"></span>3..2 QGIS

Gli shapefile prodotti dall'analisi attravero GEE sono stati elaborati attraverso il software QGIS. Il programma QGIS (Quantum GIS) è un software libero e open source di Geographic Information System (GIS) che consente di creare, modificare, visualizzare e analizzare dati geografici. QGIS è disponibile per Windows, macOS e Linux, rendendolo ampliamente disponibile e utilizzato da professionisti e accademici in tutto il mondo.

I software GIS, incluso QGIS e molti altri, sono strumenti che consentono la gestione, l'analisi e la visualizzazione di dati geografici. I programmi GIS consentono di importare dati geografici da diverse fonti, come shapefile (ossia il formato dei file prodotti dall'analisi di GEE), file raster, database geografici, servizi web GIS e GPS.

I software GIS consentono di organizzare e gestire grandi quantità di dati geografici. Ciò include la creazione di database geografici, la catalogazione dei dati, l'assegnazione di attributi agli oggetti geografici e la gestione delle relazioni tra i dati. Oltre all'analisi i software GIS offrono strumenti per visualizzare i dati geografici in forma di mappe, grafici e tabelle oltre che seguire una vasta gamma di analisi geografiche sui dati inseriti. Queste analisi possono includere calcoli a distanza e area, interrogazioni spaziali, overlay di mappe, analisi di rete, analisi di terreno, interpolazione spaziale, modellazione spaziale e molto altro. Le analisi spaziali consentono di scoprire relazioni, modelli e tendenze nascoste nei dati geografici.

I dati raccolti dallo studio e dall'analisi di Google Earth Engine sono stati studiati e analizzati attraverso il software QGIS.

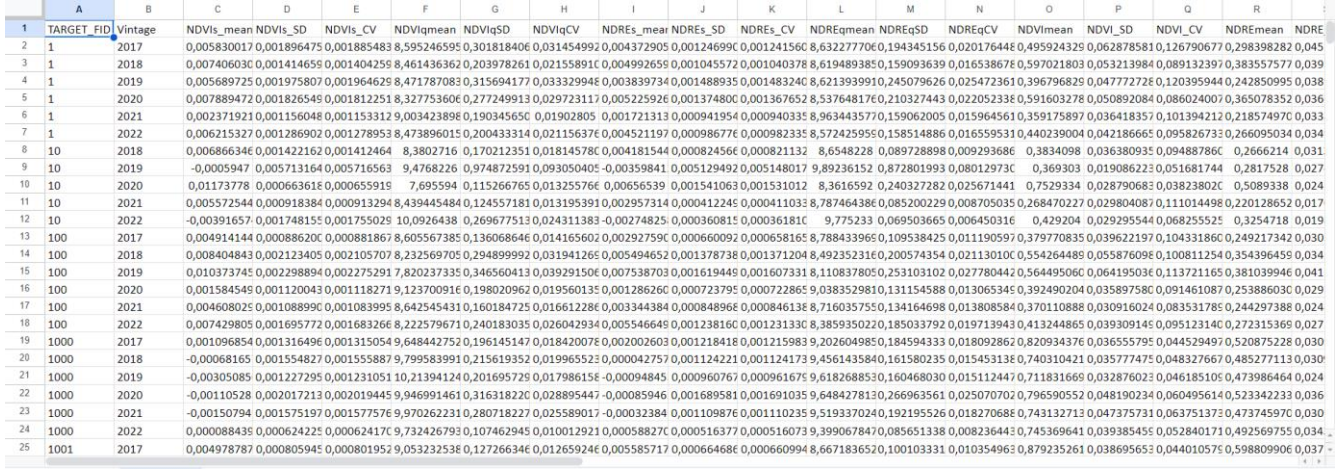

*Figura 7 Dati estratti analizzati estratti da QGIS e riportati su un foglio Excel.* 

## <span id="page-32-0"></span>Capitolo 4: Analisi statistiche

## <span id="page-32-1"></span>4.1 Metodi d'analisi utilizzati

### <span id="page-32-2"></span>4.1.1 ANOVA

L'analisi della varianza (ANOVA) è stata eseguita per comparando l'effetto della variabile "orientamento" attribuita a ciascun vigneto, sull'incremento medio di NDVI e NDRE.

L'obiettivo principale è determinare se esistono differenze significative tra le medie dei gruppi. Ad esempio, potremmo essere interessati a sapere se ci sono differenze significative nella media dei punteggi di tre diversi gruppi di studenti esposti a diverse metodologie di insegnamento.

L'ANOVA si basa sull'idea che la variazione totale osservata nei dati può essere scomposta in due componenti: la variazione tra i gruppi e la variazione all'interno dei gruppi. Se la variazione tra i gruppi è molto più grande rispetto alla variazione all'interno dei gruppi, ciò suggerisce che le differenze osservate tra le medie dei gruppi non sono casuali e che esiste un effetto significativo della variabile indipendente (ad esempio, la metodologia di insegnamento) sul risultato misurato (ad esempio, i punteggi degli studenti).

L'ANOVA calcola la varianza tra i gruppi confrontando le medie dei gruppi e la varianza all'interno dei gruppi confrontando le singole osservazioni all'interno di ciascun gruppo rispetto alla media del gruppo. La varianza tra i gruppi rappresenta quanto le medie dei gruppi si discostano l'una dall'altra, mentre la varianza all'interno dei gruppi rappresenta quanto le osservazioni all'interno di ciascun gruppo si discostano dalla media del gruppo.

L'ANOVA calcola una statistica chiamata F-ratio (o rapporto F), che indica il rapporto tra la varianza tra i gruppi e la varianza all'interno dei gruppi. Questo rapporto F viene confrontato con la distribuzione di probabilità nota per determinare se le differenze tra le medie dei gruppi sono statisticamente significative. Se il valore di F supera una soglia critica (generalmente determinata con un livello di significatività prefissato, come il 5% o il 1%), si può concludere che esistono differenze significative tra le medie dei gruppi.

L'ANOVA può essere esteso a situazioni più complesse, ad esempio, quando ci sono più di una variabile indipendente (ANOVA a due o più fattori) o quando sono presenti interazioni tra le variabili indipendenti.

In conclusione, il metodo ANOVA è una tecnica statistica che scompone la variazione totale in variazione tra i gruppi e variazione all'interno dei gruppi per valutare se ci sono differenze significative tra le medie dei gruppi. È uno strumento potente utilizzato in varie discipline scientifiche per esaminare gli effetti delle variabili indipendenti sulle variabili dipendenti.

Nel lavoro svolto in questa tesi, il metodo ANOVA viene utilizzato per confrontare NDRE e NDVI tra vigneti in diverse regioni italiane, rispetto alla variabile "annata" ed "orientamento dei filari". Più in dettaglio, è stato proposto un modello lineare di confronto tra gli indici vegetazionali con l'orientamento, escludendo la variabilità causata dalle altre variabili analizzate: annata, pendenza, sistema di allevamento, regione (latitudine), topografia. L'orientamento è stato convertito da variabile numerica continua a discreta i gradi di orientamento i vigneti come:

Est-Ovest  $\rightarrow$  90°-112°; 248°-270°

Sud-Est  $\rightarrow$  113° - 157° Nord-Sud  $\rightarrow$  158°-202° Sud-Ovest  $\rightarrow$  203° - 248°

#### <span id="page-33-0"></span>4.1.2 Test di Tukey

Il test di Tukey, chiamato anche test di Tukey-Kramer o test HSD (Honestly Significant Difference), è un test statistico utilizzato per confrontare le medie di diverse categorie o gruppi in un esperimento o studio. Il suo scopo è determinare se ci sono differenze significative tra le medie dei gruppi e identificare quali coppie di gruppi differiscono tra loro.

Ipotesi Nulla (H0) e Ipotesi Alternativa (HA): La H0 afferma che non ci sono differenze significative tra le medie dei gruppi confrontati, mentre la HA sostiene che almeno una coppia di medie è significativamente diversa.

Calcolo del valore di Tukey: Il test di Tukey utilizza una statistica chiamata valore Q di Tukey per determinare la significatività delle differenze tra le medie. Questo valore dipende dal numero di gruppi e dal numero totale di osservazioni nel set di dati.

Calcolo della differenza delle medie: Per ogni coppia di gruppi, viene calcolata la differenza tra le loro medie.

Calcolo dell'errore standard: Viene calcolato l'errore standard, che tiene conto della variabilità dei dati all'interno dei gruppi e del numero di osservazioni.

Calcolo del valore critico: Utilizzando il valore Q di Tukey, l'errore standard e il numero totale di osservazioni, viene calcolato il valore critico di Tukey.

Confronto delle differenze delle medie: Le differenze tra le medie vengono confrontate con il valore critico di Tukey. Se la differenza supera il valore critico, allora le medie sono considerate statisticamente diverse.

Interpretazione dei risultati: Se la differenza tra le medie supera il valore critico di Tukey, si può respingere l'Ipotesi Nulla e concludere che le medie sono significativamente diverse. Altrimenti, non ci sono differenze significative tra le medie dei gruppi confrontati.

Il test di Tukey è considerato un metodo conservativo. Il termine "metodo conservativo" viene utilizzato nell'ambito delle analisi statistiche per indicare un approccio che tende a essere prudente nel trarre conclusioni significative o nel rifiutare l'ipotesi nulla.

Nel contesto del test di Tukey, l'essere un metodo conservativo significa che il test è progettato per controllare l'errore di tipo I, cioè il rischio di erroneamente rifiutare l'ipotesi nulla quando in realtà è vera. L'errore di tipo I è spesso indicato come livello di significatività (α) e rappresenta la probabilità di erroneamente concludere che ci sono differenze significative tra le medie dei gruppi quando in realtà non ci sono.

Il test di Tukey utilizza un valore critico specifico, chiamato valore Q di Tukey, per determinare se le differenze tra le medie dei gruppi sono statisticamente significative. Questo valore critico tiene conto del numero di gruppi confrontati e del numero totale di osservazioni, ed è calcolato in modo tale da garantire un controllo adeguato dell'errore di tipo I.

Essendo conservativo, il test di Tukey tende a essere più prudente nel dichiarare che ci sono differenze significative tra le medie. Ciò significa che quando il test di Tukey indica che le medie sono diverse, è probabile che sia effettivamente il caso. Allo stesso tempo, potrebbe essere meno sensibile nel rilevare differenze piccole o sottili tra le medie dei gruppi.

In definitiva, il carattere conservativo del test di Tukey è un vantaggio poiché aiuta a evitare conclusioni erronee di significatività quando non sono presenti differenze reali tra le medie. Tuttavia, potrebbe essere necessario considerare ulteriori analisi o approcci se si desidera rilevare differenze più sottili o meno evidenti tra i gruppi.

## <span id="page-33-1"></span>4.2 Risultati preliminari

Attraverso lo studio dei dati raccolti e le immagini satellitari si è potuto ricostruire la variazione in termini di vegetazione di un vigneto nel corso del tempo. Gli appezzamenti presi in esame sono stati suddivisi in celle (pixel) e per ogni cella sono stati calcolati i valori di NDVI e NDRE, in tal modo anche in un singolo vigneto si possono notare differenze più o meno marcate nello sviluppo nel corso del tempo.

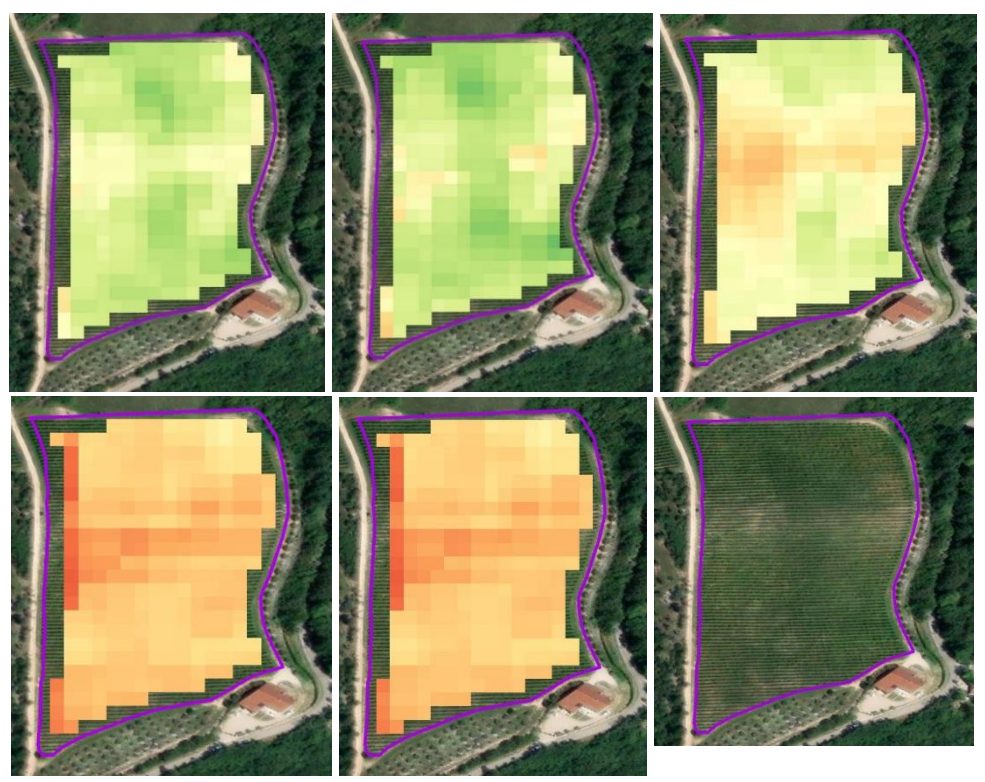

*Figura 12 Variazione di NDVI calcolata da maggio a luglio negli anni 2019, 2020,2021 e 2022, dello stesso vigneto.* 

## <span id="page-34-0"></span>4.2.1 Lista degli indici calcolati ed analizzati:

-Media indice di vegetazione: per NDVI e NDRE è stata analizzata la media dei due valori per ogni singolo vigneto durante la finestra temporale di studio.

-Media della pendenza retta di regressione del vigneto: È la media delle pendenze rette di regressione di NDVI e NDRE di ogni pixel all'interno del vigneto durante il periodo di studio. La formula generale per il calcolo della pendenza (m) è:

$$
m = \Sigma((xi - \bar{x})(yi - \bar{y})) / \Sigma((xi - \bar{x})^2)
$$
 (3)

La formula calcola la pendenza della retta di regressione come rapporto tra la somma dei prodotti delle differenze tra i valori x e le loro medie, e la somma dei quadrati delle differenze tra i valori x e la loro media.

-Coefficiente di variabilità (CV): È il coefficiente di variabilità calcolato sulla base dei valori di NDVI e NDRE all'interno del vigneto durante la finestra temporale di studio. La formula per calcolare il CV è:

$$
CV = \left(\frac{\text{Deviazione standard}}{\text{Media}}\right) \tag{4}
$$

-Coefficiente di variabilità della pendenza retta di regressione (NDVIs\_CV e NDREs\_CV): È il coefficiente di variabilità calcolato sulla base delle pendenze rette di regressione degli indici di vegetazione di ogni pixel all'interno del vigneto durante il periodo di studio. La formula per il calcolo è:

$$
CV = \left(\frac{\text{Deviazione standard della pendenza}}{\text{Media}}\right) \tag{5}
$$

#### *Tabella 6 Variazione dei valori di NDVI e NDRE per annata e orientamento.*

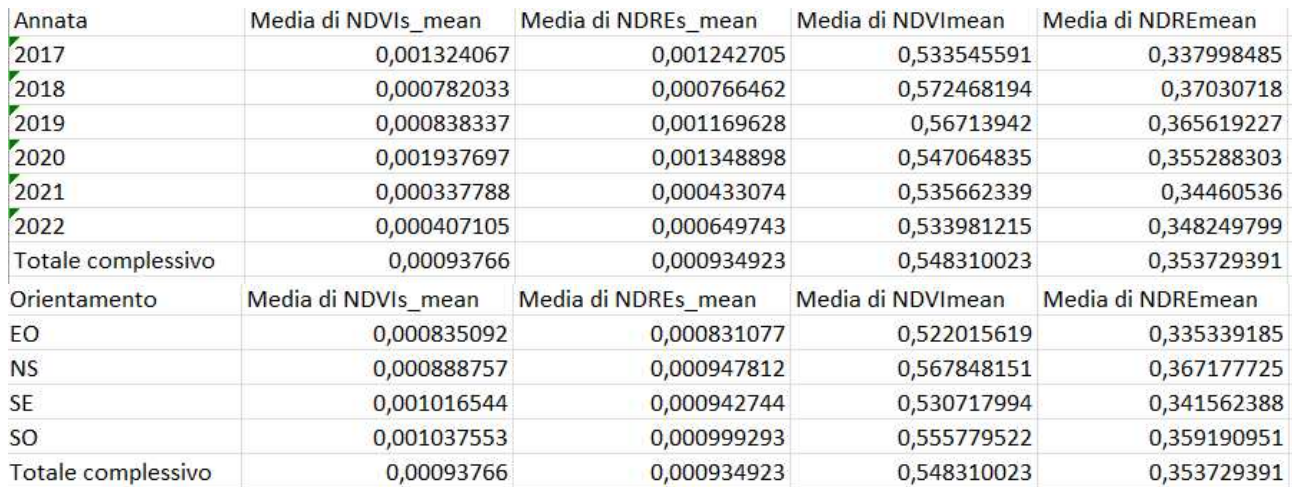

## <span id="page-35-0"></span>4.3 Risultati ANOVA

In tabella 2 sono riportati in forma riassuntiva tutti i valori ANOVA calcolati. Di seguito una descrizione dei risultati:

- NDREs CV: Il coefficiente di variabilità della pendenza retta di regressione del NDRE presenta una significatività non rilevante (ns) per l'orientamento, un valore p significativo (\*) per la topografia e per la pendenza, e un valore altamente significativo (\*\*\*) per forma d'allevamento, regione e annata.
- NDVIs CV: Il coefficiente di variabilità della pendenza retta di regressione del NDVI mostra un valore p significativo (\*) l'orientamento e la regione, un valore p non significativo (ns) per la topografia e la pendenza e un valore p altamente significativo (\*\*\*) per forma d'allevamento e annata.
- NDREs mean: La media della pendenza retta di regressione del NDRE mostra un valore p non significativo per l'orientamento, mentre presenta valori p altamente significativi per tutti gli altri indici (topografia, pendenza, allevamento, regione e annata).
- NDVIs mean: La media della pendenza retta di regressione del NDVI mostra un valore p non significativo per l'orientamento, mentre presenta valori p altamente significativi per tutti gli altri indici (topografia, pendenza, allevamento, regione e annata).
- NDRE mean: La media del NDRE presenta valori p altamente significativi per tutti gli indici analizzati.
- NDVI mean: La media del NDVI presenta valori p altamente significativi per tutti gli indici analizzati.
- NDRE\_CV: Il coefficiente di variabilità del NDRE presenta valori di p altamente significativi per orientamento, pendenza, forma d'allevamento, regione e annata. Presenta invece valore p non significativo per topografia.
- NDVI\_CV: Il coefficiente di variabilità del NDVI presenta valori di p altamente significativi per orientamento, pendenza, forma d'allevamento, regione e annata. Presenta invece valore p non significativo per topografia.

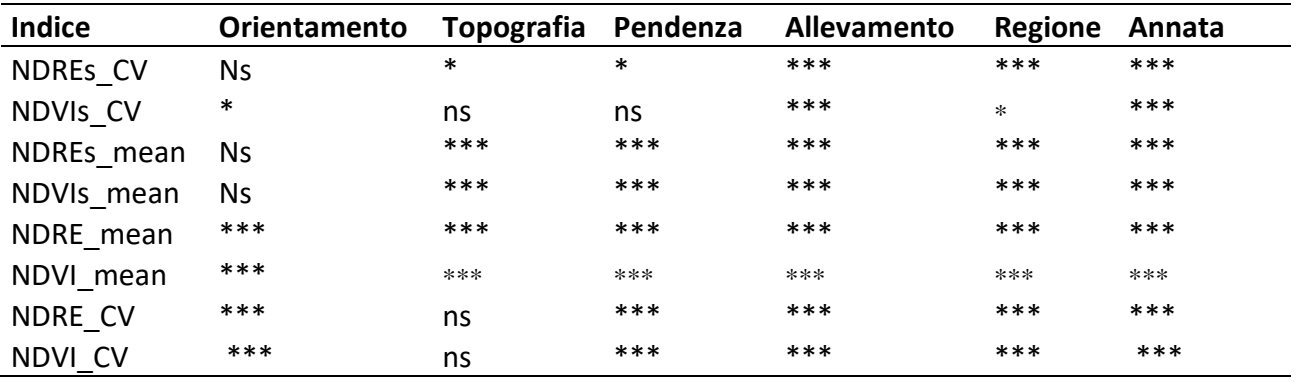

Annata e forma di allevamento si confermano senza ombra di dubbio le variabili con la maggiore influenza sia sull'evoluzione degli indici esaminati, sia del loro valore medio raggiunto durante il periodo esaminato.

L'orientamento sembra influenzare i valori medi degli indici di vegetazione, rispetto alla loro progressione durante il periodo esaminato.

Topografia e pendenza sembrano influenzare i valori medi degli indici di vegetazione rispetto il periodo di riferimento.

In forma meno preponderante, anche la variabile regione ha influenza sulla variazione degli indici presi in esame. Un'analisi approfondita è consigliata considerando la diversa morfologia delle regioni italiane.

## <span id="page-36-0"></span>4.4 Risultati Tukey test

### <span id="page-36-1"></span>*4.4.1 Tukey test per NDVI\_mean*

Le tabelle 6 e 7 riportano un esempio dei risultati del Tukey test eseguito tra le variabili "Orientamento" ed "Annata". Il significato degli indici è riportato qui di seguito:

-diff: indica la differenza tra le coppie di gruppi confrontate

-lwr: rappresenta il limite inferiore dell'intervallo di confidenza per la differenza media

-upr: rappresenta il limite superiore dell'intervallo di confidenza per la differenza media

-p: rappresenta il valore p associato a ciascuna differenza media, che indica la probabilità di ottenere una differenza media almeno tanto estrema come quella osservata, assumendo che l'ipotesi nulla sia vera. Valori di p inferiori a un certo livello di significatività (0,05) indicano che la differenza media è statisticamente significativa

-adj: rappresenta i valori p corretti per il test di comparazione multipla utilizzando il metodo di correzione di Bonferroni. Questa correzione tiene conto del numero di confronti effettuati per evitare un'eccessiva probabilità di errore di tipo I

Partendo dai risultati dell'analisi ANOVA, si osserva attraverso il test di Tukey la variazione del dato NDVI mean rispetto all'orientamento dei filari. I risultati mostrano le differenze medie tra le coppie di gruppi confrontate per la variabile NDVI\_mean:

- NS-EO: indica la differenza media tra i gruppi NS (Nord-Sud) ed EO (Est-Ovest) di NDVI-mean. La differenza media è di 0,0458. Il valore p associato è 0, il che indica che la differenza media è statisticamente significativa. I valori medi di NDVI\_mean tra i gruppi NS e EO sono significativamente diversi.
- SE-EO: indica la differenza media tra i gruppi SE (Sud-Est) ed EO del valore medio di NDVI. La differenza media è di 0,0087. Il valore p associato è 0,1199, che supera il livello di significatività di 0,05. Pertanto, la differenza media non è considerata statisticamente significativa. Non ci sono evidenze sufficienti per affermare che i valori medi di NDVI tra i gruppi SE ed EO siano diversi.
- SO-EO: indica la differenza media tra i gruppi SO (Sud-Ovest) ed EO di NDVI. La differenza media è di 0,0338. Il valore p associato è 0, il che indica che la differenza media è statisticamente significativa. Ciò significa che i valori medi di NDVI tra i gruppi SO ed EO sono significativamente diversi.
- SE-NS: indica la differenza tra i gruppi SO ed NS di NDVI\_mean. La differenza media è di 0,0121. Il valore p associato è 0,0021, che indica che la differenza media è statisticamente significativa. Ciò significa che i valori medi di NDVI tra i gruppi SO ed NS sono significativamente diversi.
- SO-SE: indica la differenza media tra i gruppi SO e SE di NDVI mean. La differenza media è di 0,0251. Il valore p associato è 0, che indica che la differenza media è statisticamente significativa. Ciò significa che i valori medi di NDVI tra i gruppi SO e SE sono significativamente diversi.

|       | diff     | lwr                                          | upr                | D          | adj    |
|-------|----------|----------------------------------------------|--------------------|------------|--------|
| NS-EO |          | 0,045833 0,036843 0,054822                   |                    |            | $0***$ |
| SE-EO | 0,008702 |                                              | $-0,0014$ 0,018808 | 0,11985 ns |        |
| SO-EO |          | 0,033764 0,023731 0,043796                   |                    |            | $0***$ |
| SE-NS |          | $-0,03713$ $-0,04592$ $-0,02834$             |                    |            | $0***$ |
| SO-NS |          | $-0,01207$ $-0,02077$ $-0,00336$ 0,002093 ** |                    |            |        |
| SO-SE |          | 0,025062 0,015207 0,034916                   |                    |            | $0***$ |

*Tabella 8 NDVI\_mean Tukey Test per l'orientamento.* 

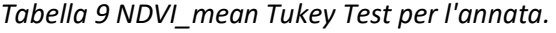

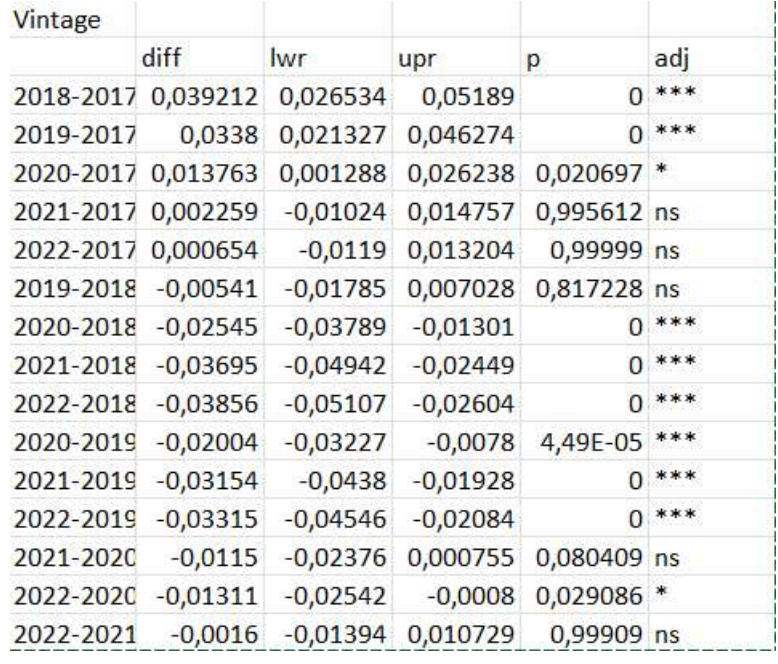

Il grafico riporta i risultati della comparazione multipla tra gli anni (Vintage) nel contesto delle differenze medie nel parametro NDVI mean. Analizzando i valori delle differenze medie, degli intervalli di confidenza inferiore (lwr) e superiore (upr), dei valori di p (livello di signifcatività) e degli aggiustamenti (adj), possiamo trarre alcune conclusioni:

- 1. Rispetto all'anno di riferimento 2017, i valori medi degli anni successivi (2018, 2019, 2020, 2021, 2022) mostrano differenze statisticamente significative (p=0) nel parametro NDVI\_mean.
- 2. Le differenze medie positive indicano un aumento del valore di NDVI\_mean rispetto all'anno di riferimento, mentre le differenze medie negative indicano una diminuzione.
- 3. Alcuni confronti tra gli anni presentano differenze medie statisticamente significative:
	- Gli anni 2018, 2019, 2020 mostrano un NDVI mean significativamente maggiore rispetto al 2017.
	- Gli anni 2021 e 2022 non mostrano differenze statisticamente significative rispetto al 2017, indicando che i valori di NDVI\_mean in quegli anni sono simili al 2017.
	- L'anno 2020 mostra un NDVI\_mean significativamente inferiore rispetto al 2018 e 2019.
	- Gli anni 2021 e 2022 mostrano un NDVI mean significativamente inferiore rispetto al 2018.
	- L'anno 2022 mostra un NDVI\_mean significativamente inferiore rispetto al 2020.
- 4. Alcuni confronti tra gli anni presentano p non significativi (p>0,05) o vicini alla soglia di significatività (0,05<p<0,1), indicando che non ci sono differenze statisticamente significative nel parametro NDVI\_mean in quei confronti.

In sintesi, i risultati della comparazione multipla tra gli anni nel parametro NDVI\_mean mostrano variazioni significative rispetto all'anno di riferimento 2017. Alcuni anni mostrano valori di NDVI mean maggiori o minori rispetto al 2017, indicando cambiamenti nella vegetazione dei vigneti nel corso del tempo.

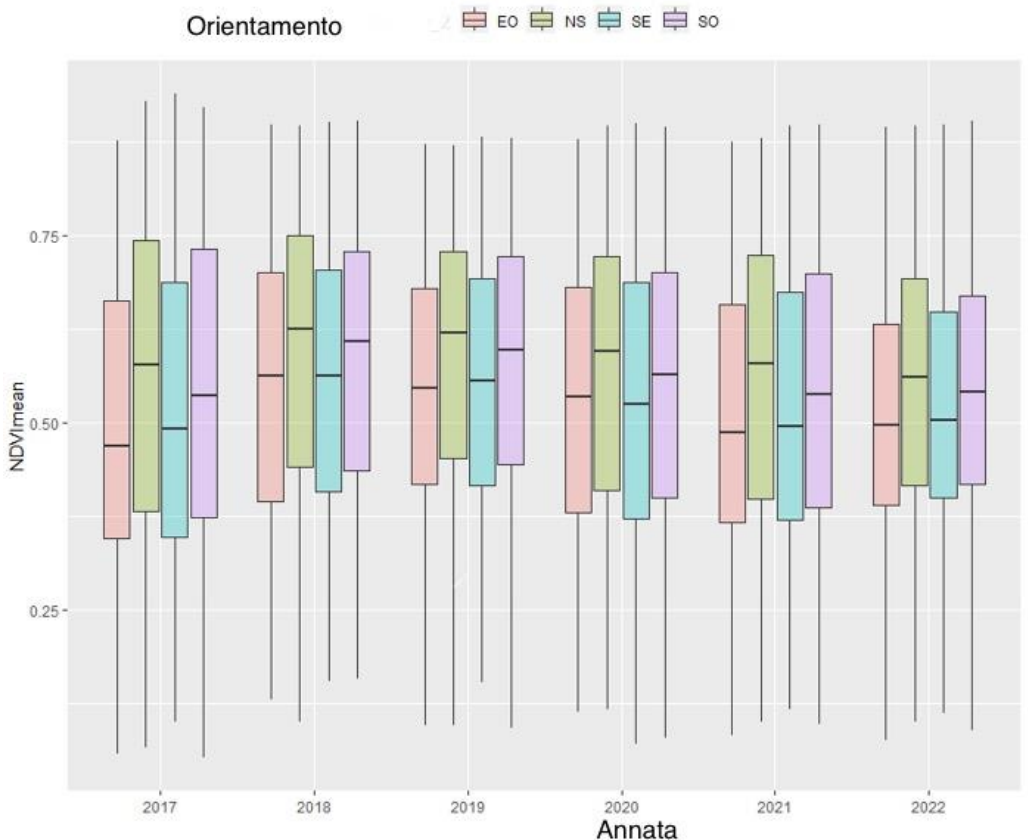

*Figura 8 Grafico box plot di NDVI\_mean a confronto per ogni anno analizzato della finestra temporale di riferimento.*

#### <span id="page-39-0"></span>*4.4.2 Tukey test per NDVI\_CV*

Attraverso il test di Tukey per la direzione dei filari si può notare come la variabilità del NDVI varia in base alla direzione del filare. Le direzioni NS e SO mostrano una variabilità inferiore rispetto alla direzione EO, mentre la direzione SE ha una variabilità superiore rispetto alla direzione NS.

|                    | NDVI_CV Comparazione multipla "Tukey test" |            |                               |               |     |
|--------------------|--------------------------------------------|------------|-------------------------------|---------------|-----|
| NE SO <sub>2</sub> |                                            |            |                               |               |     |
|                    | diff                                       | lwr        | upr                           | D             | adj |
| INS-EO             | $-0,00674$                                 | $-0,0101$  | $-0,00339$                    | $1,4E-06$ *** |     |
| SE-EO              | $-0,00216$                                 |            | $-0,00594$ 0,00161            | 0,453644 ns   |     |
| SO-EO              | $-0,00483$                                 | $-0,00857$ | $-0,00108$                    | $0,005162$ ** |     |
| SE-NS              | 0,00458                                    | 0,001298   | 0,007862                      | $0,001911$ ** |     |
| SO-NS              | 0,001918                                   | $-0,00133$ | 0,005167                      | 0,427597 ns   |     |
| SO-SE              | $-0.00266$                                 |            | -0,00634 0,001016 0,245742 ns |               |     |

*Tabella 10 NDVI\_CV Tukey Test per l'orientamento.* 

#### <span id="page-39-1"></span>*4.4.3 Test Tukey per NDVIs\_CV*

L'analisi della compartazione multipla "Tukey test" per l'orientamento dei filari (NE\_SO\_2) ha prodotto i seguenti risultati: non ci sono differenze significative nella variabilità del NDVI tra le direzioni NS-EO, SE-EO e SO-EO. Questo significa che l'orientamento dei filari non influisce in modo significativo sulla variabilità del NDVI. D'altra parte, sono state osservate differenze significative tra le direzioni SE-NS e SO-NS. Questo suggerisce che esistono differenze nella variabilità del NDVI tra le direzioni Sud-Est e Nord-Sud, nonché tra le direzioni Sud-Ovest e Nord-Sud. Tuttavia, va notato che l'effetto è debole per la direzione SE-NS.

Non sono state osservate differenze significative nella variabilità del NDVI tra le direzioni SO-SE. Ciò indica che non vi sono differenze sostanziali nella variabilità del NDVI tra le direzioni Sud-Ovest e Sud-Est.

Passando all'analisi dell'annata (Vintage), i risultati emersi sono: non sono state osservate differenze significative tra gli anni 2018-2017 e 2019-2017. Ciò suggerisce che non vi sono differenze sostanziali nella variabilità del NDVI tra questi anni. Tuttavia, sono state osservate differenze significative nella variabilità del NDVI tra gli anni successivi al 2019. Gli anni 2020-2017, 2021-2017 e 2022-2017 mostrano una significativa riduzione della variabilità del NDVI rispetto all'anno di riferimento 2017. Inoltre, sono state osservate differenze significative nella variabilità del NDVI tra gli anni successivi al 2018. Gli anni 2020-2018, 2021-2018 e 2022-2018 mostrano una significativa riduzione della variabilità del NDVI rispetto all'anno di riferimento 2018. Tra gli anni successivi al 2019, sono state osservate differenze significative nella variabilità del NDVI tra gli anni 2021-2020 e 2022-2020, indicando un aumento significativo della variabilità del NDVI nell'anno 2021 rispetto all'anno 2020. In sintesi, l'orientamento dei filari mostra un effetto limitato sulla variabilità del NDVI, mentre l'annata influisce significativamente sulla variabilità del NDVI, con una riduzione generalizzata dopo il 2019.

|                | NDVIs CV Comparazione multipla "Tukey test" |                             |     |                                           |                                                                   |
|----------------|---------------------------------------------|-----------------------------|-----|-------------------------------------------|-------------------------------------------------------------------|
| <b>NE SO 2</b> |                                             |                             |     |                                           |                                                                   |
|                | diff                                        | lwr                         | upr | Ю                                         | adj                                                               |
| NS-EO          |                                             | 5,80E+01 -2,27E+01 1,39E+02 |     | 0,25144                                   |                                                                   |
| SE-EO          |                                             |                             |     | $-1,76E+01 -1,08E+02$ 7,31E+01 0,959239   |                                                                   |
| SO-EO          |                                             |                             |     | $-1,19E+01$ $-1,02E+02$ 7,82E+01 0,986451 |                                                                   |
| SE-NS          |                                             |                             |     |                                           | -7,57E+01 -1,55E+02 3,24E+00 0,065747 Debole rillevanza per SE-NS |
| SO-NS          |                                             |                             |     | $-7,00E+01 -1,48E+02$ 8,17E+00 0,097886   |                                                                   |
| SO-SE          |                                             |                             |     | 5,71E+00 -8,28E+01 9,42E+01 0,998379      |                                                                   |

*Tabella 7 NDVIs\_CV Tukey Test per l'orientamento.* 

#### *Tabella 8 NDVIs\_CV Tukey Test per l'annata.*

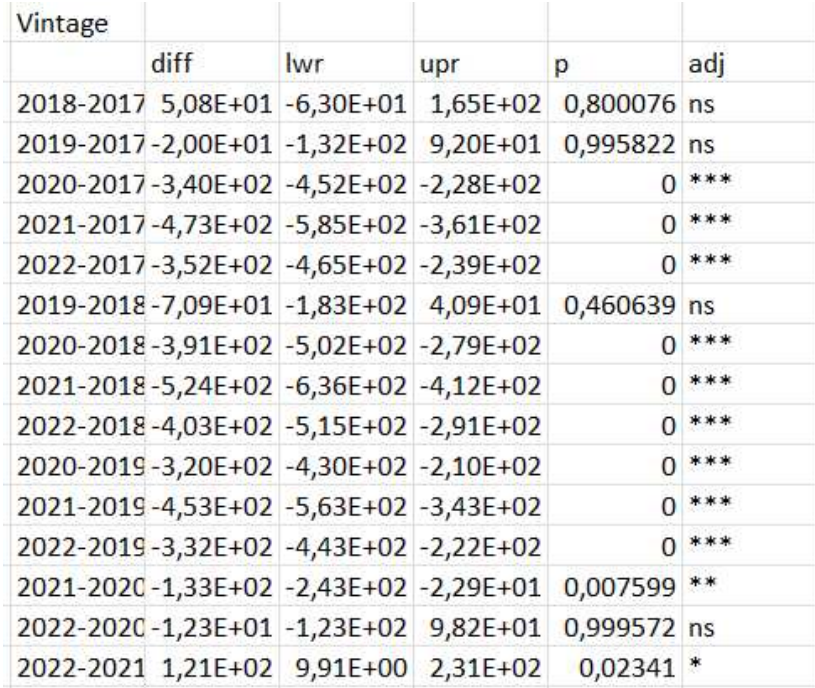

L'analisi della compartazione multipla "Tukey test" per l'orientamento dei filari (NE\_SO\_2) ha prodotto i seguenti risultati: non ci sono differenze significative nella variabilità del NDVI tra le direzioni NS-EO, SE-EO e SO-EO. Questo significa che l'orientamento dei filari non influisce in modo significativo sulla variabilità del NDVI. D'altra parte, sono state osservate differenze significative tra le direzioni SE-NS e SO-NS. Questo suggerisce che esistono differenze nella variabilità del NDVI tra le direzioni Sud-Est e Nord-Sud, nonché tra le direzioni Sud-Ovest e Nord-Sud. Tuttavia, va notato che l'effetto è debole per la direzione SE-NS.

Non sono state osservate differenze significative nella variabilità del NDVI tra le direzioni SO-SE. Ciò indica che non vi sono differenze sostanziali nella variabilità del NDVI tra le direzioni Sud-Ovest e Sud-Est.

Passando all'analisi dell'annata (Vintage), i risultati emersi sono: non sono state osservate differenze significative tra gli anni 2018-2017 e 2019-2017. Ciò suggerisce che non vi sono differenze sostanziali nella variabilità del NDVI tra questi anni. Tuttavia, sono state osservate differenze significative nella variabilità del NDVI tra gli anni successivi al 2019. Gli anni 2020-2017, 2021-2017 e 2022-2017 mostrano una significativa riduzione della variabilità del NDVI rispetto all'anno di riferimento 2017. Inoltre, sono state osservate differenze significative nella variabilità del NDVI tra gli anni successivi al 2018. Gli anni 2020-2018, 2021-2018 e 2022-2018 mostrano una significativa riduzione della

variabilità del NDVI rispetto all'anno di riferimento 2018. Tra gli anni successivi al 2019, sono state osservate differenze significative nella variabilità del NDVI tra gli anni 2021-2020 e 2022-2020, indicando un aumento significativo della variabilità del NDVI nell'anno 2021 rispetto all'anno 2020. In sintesi, l'orientamento dei filari mostra un effetto limitato sulla variabilità del NDVI, mentre l'annata influisce significativamente sulla variabilità del NDVI, con una riduzione generalizzata dopo il 2019.

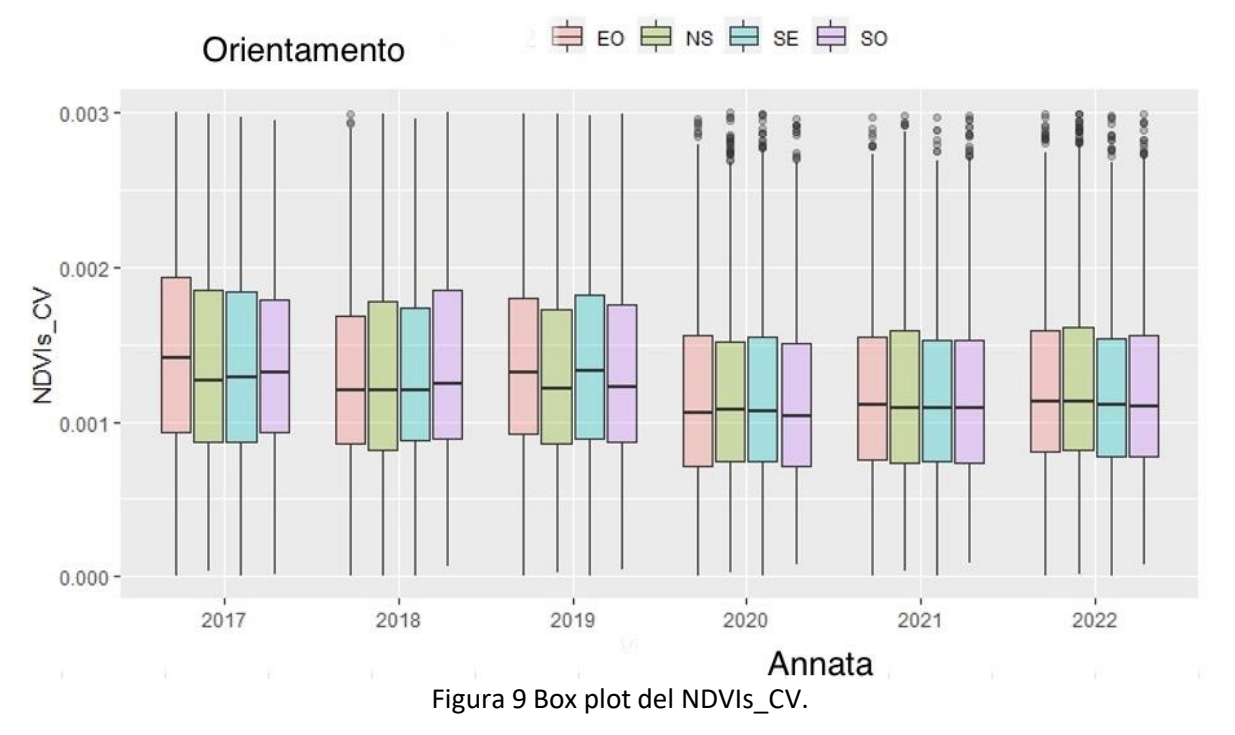

## <span id="page-42-0"></span>4.5 Risultati Tukey Test per NDRE

#### <span id="page-42-1"></span>*4.5.1 Tukey test per NDRE\_mean*

L'analisi di comparazione multipla "Tukey test" per il parametro NDRE\_mean mostra risultati interessanti sia per l'orientamento dei filari che per l'annata di produzione.

Per quanto riguarda l'orientamento dei filari, abbiamo osservato differenze significative tra le direzioni NS-EO, SE-EO e SO-EO. La differenza media più significativa si è verificata tra le direzioni SE-NS e SO-NS, con valori di p molto bassi (inferiori a 0,01) e intervallo di confidenza che non include lo zero. Ciò indica che ci sono differenze statisticamente significative nella media del NDRE tra queste direzioni. Inoltre, le differenze tra NS-EO, SO-EO e SO-SE sono risultate anche significative, con valori di p molto bassi e intervalli di confidenza che non includono lo zero.

Per quanto riguarda l'annata di produzione, abbiamo osservato differenze significative tra le diverse annate. Le differenze più significative si sono verificate tra le annate 2020-2018, 2021-2018, 2022- 2018 e 2021-2020. Queste differenze hanno valori di p molto bassi (inferiori a 0,01) e intervalli di confidenza che non includono lo zero. Ciò indica che ci sono differenze statisticamente significative nella media del NDRE. Complessivamente, i risultati del "Tukey test" confermano che sia l'orientamento dei filari che l'annata di produzione hanno un impatto significativo sulla media del parametro NDRE.

*Tabella 9 Tukey test NDRE\_mean per l'orientamento.* 

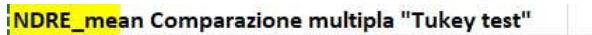

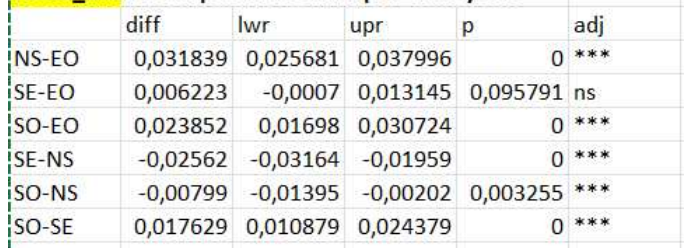

*Tabella 10 Tukey test NDRE\_mean per l'annata* 

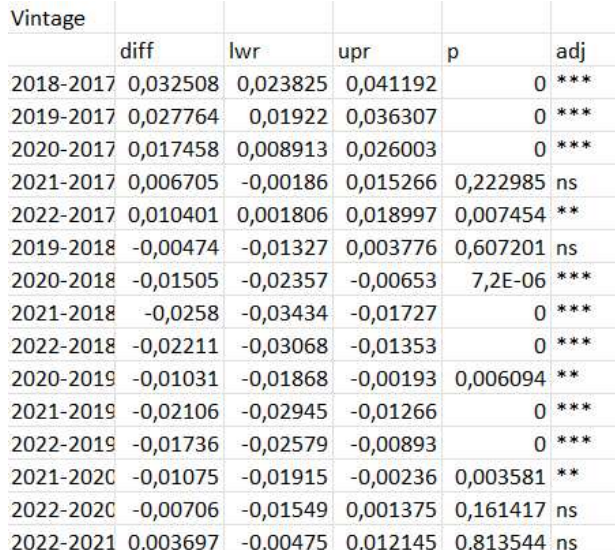

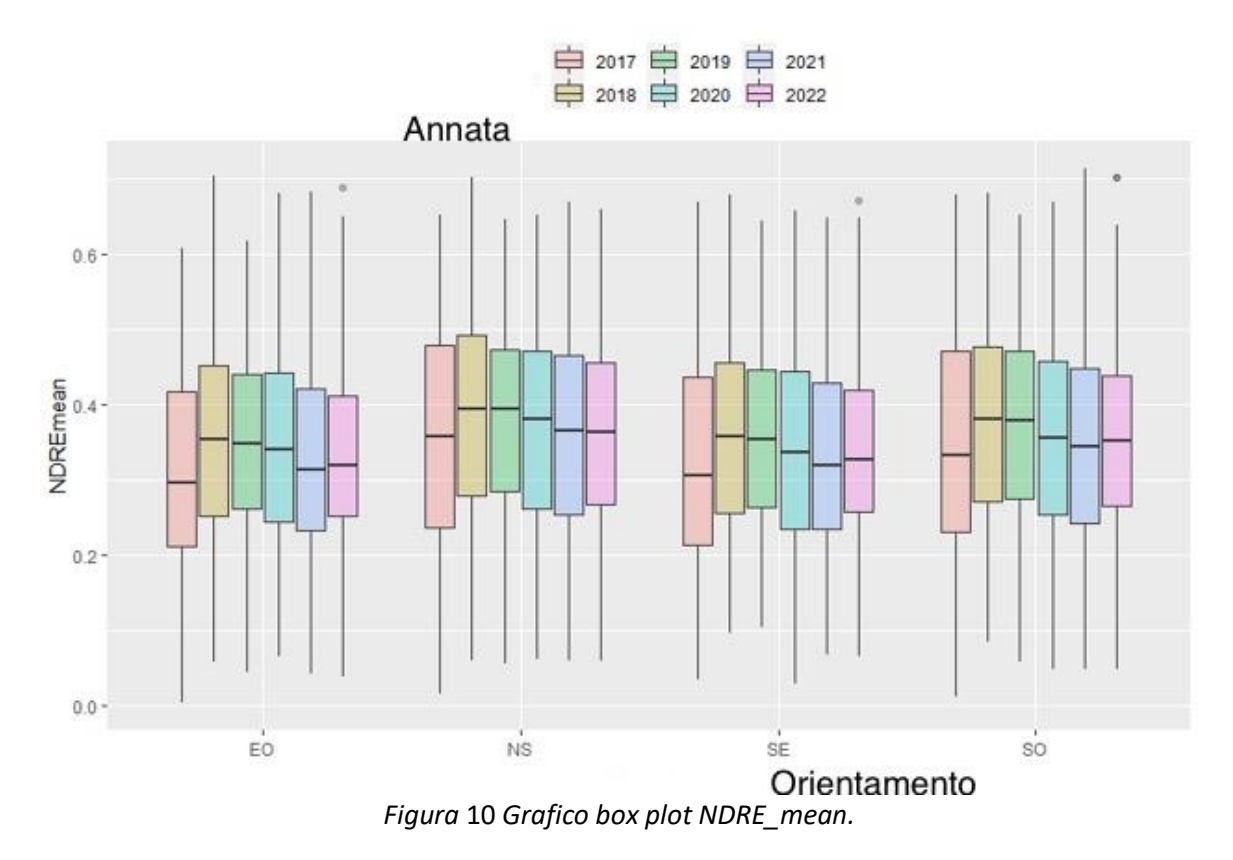

### <span id="page-43-0"></span>*4.5.2 Tukey test per NDRE\_CV*

L'analisi di comparazione multipla "Tukey test" condotta sull'NDRE\_CV ha fornito ulteriori informazioni sui risultati. Per quanto riguarda l'orientamento delle colture, sono emerse alcune differenze significative. In particolare, il confronto tra le direzioni NS e EO ha mostrato una differenza significativa, indicando che l'orientamento delle colture ha un impatto sul valore di NDRE\_CV. Tuttavia le differenze tra le altre combinazioni di direzioni non sono risultate statisticamente significative.

Per quando riguarda l'annata, sono state osservate differenze significative tra i diversi anni. Le comparazioni tra i singoli anni hanno mostrato che i valori di NDRE\_CV differiscono in modo significativo tra tutti gli anni, ad eccezione delle differenze tra il 2019 e il 2018, il 2021 e il 2020, il 2022 e il 2020 e il 2022 e il 2021. Questo indica che l'anno ha un'influenza significativa sui valori di NDRE\_CV, con variazioni rilevanti nella biomassa delle piante tra gli anni.

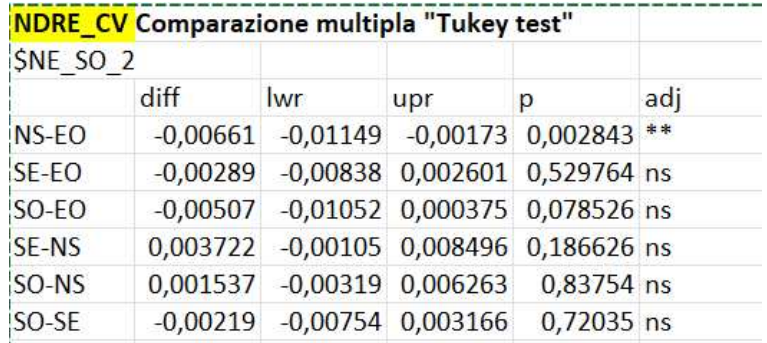

*Tabella 11 Tukey test NDRE\_CV per l'orientamento.* 

| Vintage            |                    |            |            |             |                 |
|--------------------|--------------------|------------|------------|-------------|-----------------|
|                    | diff               | lwr        | upr        | р           | adj             |
| 2018-2017          | $-0,03037$         | $-0,03725$ | $-0,02348$ | 0           | ***             |
| 2019-2017          | $-0,03053$         | $-0,0373$  | $-0,02376$ | 0           | ***             |
| 2020-2017          | $-0,01927$         | $-0,02604$ | $-0,0125$  | 0           | ***             |
| 2021-2017          | $-0,02129$         | $-0,02807$ | $-0,0145$  | $\Omega$    | 車車車             |
| 2022-2017          | $-0,01915$         | $-0,02596$ | $-0,01233$ | 0           | 車車車             |
| 2019-2018 -0,00016 |                    | $-0,00692$ | 0,006593   | 1           | ns              |
| 2020-2018 0,011097 |                    | 0,004341   | 0,017853   | 4,22E-05    | ***             |
| 2021-2018 0,009081 |                    | 0,002313   | 0,01585    | 0,001832    | 球球              |
| 2022-2018 0,011219 |                    | 0,004422   | 0,018015   | 3,77E-05    | 車車車             |
| 2020-2019 0,011259 |                    | 0,004616   | 0,017903   | 2,03E-05    | 車車車             |
| 2021-2019 0,009243 |                    | 0,002587   | 0,015899   | 0,00107     | 京米              |
| 2022-2019 0,011381 |                    | 0,004696   | 0,018065   | 1,81E-05    | ***             |
|                    | 2021-2020 -0,00202 | $-0,00867$ | 0,004641   | 0,9552 ns   |                 |
|                    | 2022-2020 0,000122 | $-0,00656$ | 0,006807   |             | 1 <sub>ns</sub> |
|                    | 2022-2021 0,002137 | $-0,00456$ | 0,008835   | 0,944241 ns |                 |

*Tabella* 12 *Tukey test NDRE\_CV per l'annata.* 

#### <span id="page-44-0"></span>*4.5.3 Tukey Test per NDREs\_CV*

L'analisi dei grafici e dei risultati ottenuti dal test di comparazione multipla "Tukey test" per NDREs\_CV offre interessanti informazioni sulla variabilità dei valori di NDRE all'interno del vigneto, nonché sulle possibili differenze tra le diverse variabili considerate.

Per quanto riguarda la comparazione tra l'orientamento dei filari, il test indica che vi è una significativa differenza tra le zone NS e EO, in quanto il valore di p corrispondente è inferiore a 0,05. In particolare, si osserva che la variabilità dei valori di NDRE per l'orientamento NS è significativamente diversa rispetto alla zona EO, con un'ampia differenza tra i limiti inferiori e superiori, la stessa variabilità si riscontra tra le direzioni NS e SE. Tuttavia, non si riscontrano differenze significative per i filari posti in direzione SE e EO, né per SO e EO. Confrontando i vigneti con differente orientamento, quindi, parte della variabilità all'interno del vigneto è dovuta all'orientamento.

Passando alla comparazione tra le diverse annate, si osserva una notevole variabilità dei valori di NDREs CV tra gli anni considerati. Le differenze significative si riscontrano principalmente confrontando i valori di NDREs\_CV tra l'anno 2017 e gli anni successivi. Infatti, vi sono differenze significative tra l'anno 2017 e gli anni 2019,2020,2021 e 2022. Ciò indica che la variabilità dei valori di NDRE è notevolmente diversa tra l'anno 2017 e i successivi, suggerendo possibili cambiamenti nella biomassa vegetale nel corso degli anni di studio. Inoltre, si osservano differenze significative tra alcuni anni successivi, come ad esempio tra il 2021 e il 2022.

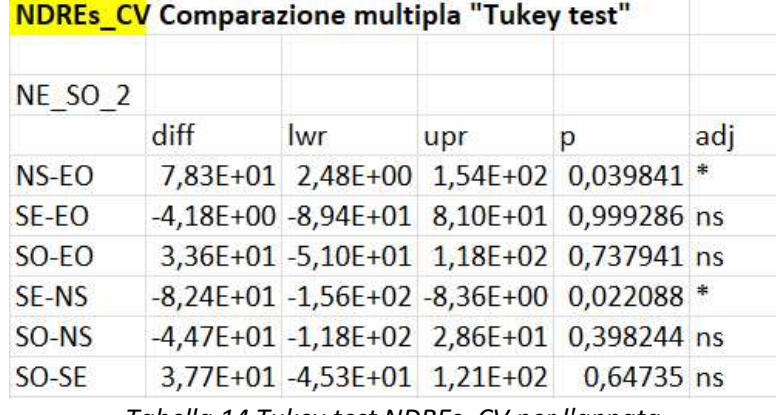

## *Tabella 13 Tukey test NDREs\_CV per l'orientamento.*

*Tabella 14 Tukey test NDREs\_CV per l'annata.* 

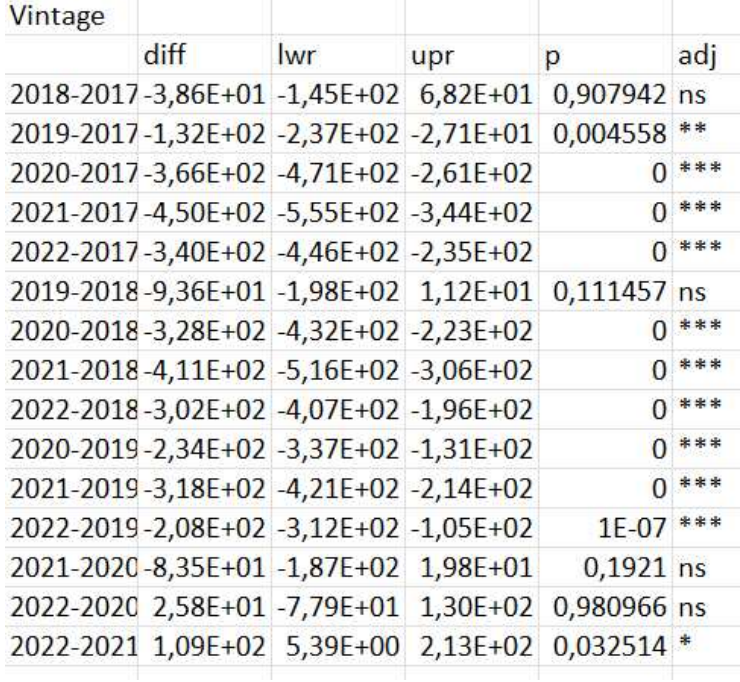

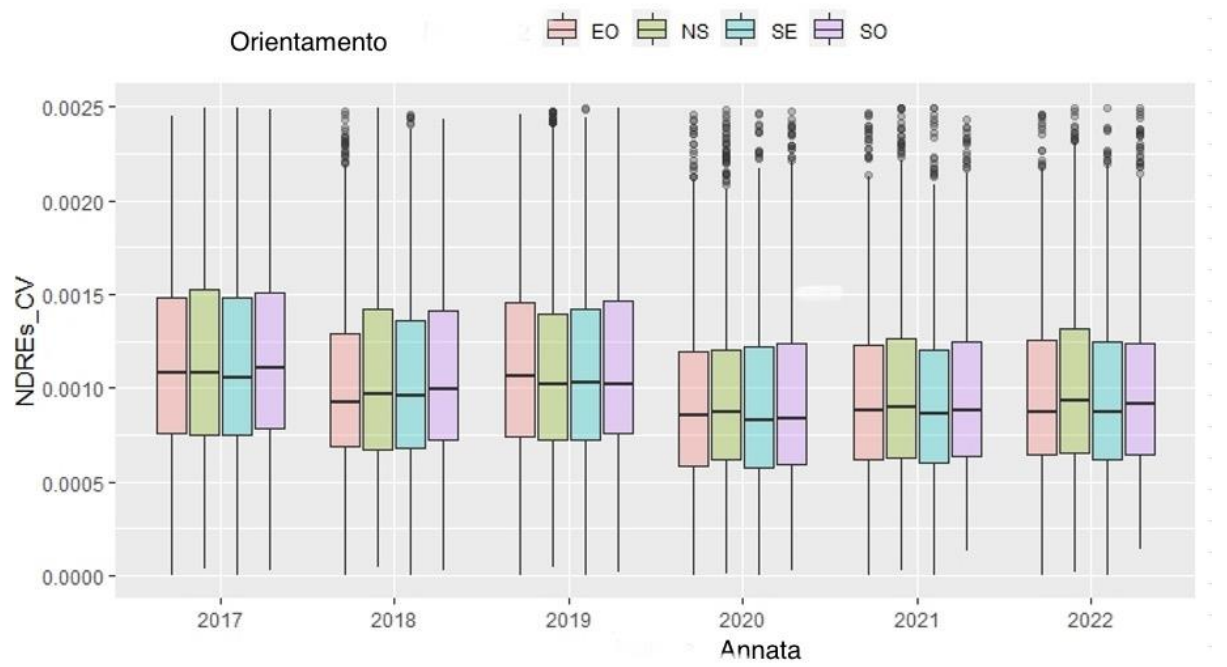

*Figura 11 Grafico box plot di NDREs\_CV a confronto per ogni anno analizzato della finestra temporale di riferimento.* 

## <span id="page-47-0"></span>Capitolo 5: Conclusioni

La valutazione delle condizioni agricole è di fondamentale importanza per ottimizzare la gestione e massimizzare la resa dei raccolti. Negli ultimi anni, l'impiego di indici vegetazionali, come il NDRE e il NDVI, ha dimostrato di essere uno strumento promettente per monitorare la salute e lo sviluppo delle piante. In questo studio, abbiamo analizzato i valori di NDRE e NDVI in un campione di vigneti nel periodo 2017-2022 al fine di valutare le variazioni nel tempo e trarre conclusioni sull'incremento della vegetazione delle viti.

I dati utilizzati per questa analisi sono stati ottenuti tramite immagini satellitari multibanda acquisite nel periodo di interesse attraverso il software di Google Earth. Per ogni anno considerato, è stato calcolato il valore medio di NDRE e NDVI per ciascun vigneto nel campione preso in esame. Successivamente, è stata condotta un'analisi della varianza (ANOVA) per valutare eventuali differenze significative tra gli anni e i vigneti.

L'analisi ANOVA condotta sui valori NDRE ha evidenziato una differenza significativa tra gli anni (F=X, p<0,05). Un'analisi post-hoc attraverso il test di Tukey ha mostrato specificatamente quali anni presentano differenze tra loro. Questo suggerisce che le condizioni vegetazionali dei vigneti sono variate nel corso degli anni presi in esame, il che potrebbe essere attribuibile a fattori ambientali, pratiche agricole o altre influenze.

Per quanto riguarda i valori di NDVI, l'analisi ANOVA ha mostrato una differenza significativa tra gli anni (F=Y, p<0,05), indicando che anche il NDVI dei vigneti è variato nel tempo. Un'analisi post-hoc effettuata attraverso il test di Tukey ha mostrato in modo specifico le differenze tra gli anni.

I risultati di questo studio mostrano quindi una variazione significativa dei valori di NDRE e NDVI nei vigneti nel periodo 2017-2022. Tale variazione suggerisce un cambiamento delle condizioni vegetazionali nel corso degli anni considerati. Queste fluttuazioni possono essere il risultato di molteplici fattori, tra cui cambiamenti ambientali, variazioni delle pratiche agricole o altre influenze che possono aver impattato la salute o lo sviluppo delle viti. È da notare come per i valori di NDREs\_mean e NDVIs\_mean (media pendenza retta di regressione di NDVI di ogni pixel all'interno del vigneto durante lo studio dei valori NDRE e NDVI) non abbiano mostrato differenze statisticamente significative per l'orientamento, mentre hanno mostrato differenze statisticamente significative per tutte le altre variabili.

I risultati di questa ricerca rappresentano un contributo significativo al campo della comprensione della variabilità dei vigneti italiani, offrendo una visione dettagliata delle relazioni tra gli indici vegetazionali esaminati e le variabili di interesse. Il monitoraggio continuo potrebbe fornire ulteriori informazioni preziose per una gestione agricola ottimale e per il miglioramento delle rese dei raccolti; i risultati mostrano come le condizioni vegetazionali nei vigneti italiani siano variate nel tempo. Queste informazioni consentono agli agricoltori di adattare e ottimizzare le loro pratiche agricole in risposta alle variazioni annuali. I dati forniti dalla ricerca possono essere utilizzati per pianificare strategie a lungo termine.

# <span id="page-48-0"></span>Bibliografia

D. Ronco, P. Viglione, G. Posenato., 2017. Efficacia di fenexamide contro la botrite della vite. L'informatore Agrario n.25/2017

J.J.Hunter, C.G. Volschenk, M. Booyse., 2016. Vineyard row orientation and grape ripeness level effect on vegetative and reproductive growth characteristics of Vitis vinifera L. cv. Shizar/101-14 Mgt

I. Campos, C.M.U. Neale, A. Calera., 2016. Is row orientation a determinant factor for radiation interception in row vineyards?

R.López-Lozano, F. Baret, García de Cortázar Atauri, E. Lebon, B. Tisseyre., 2011. 2D approximation of realistic 3D vineyard row canopy representation for light interception (fIPAR) and light intensity distribution on leaves (LIDIL)

S. Bocchi, R. Spigarolo, S. Ronzoni, F. Caligiore., 2014. Produzioni vegetali. Milano, Mondadori Education S.p.A.

## Sitografia

https://news.unioneitalianavini.it (consultato a gennaio 2023) https://www.stockergarden.com (consultato a gennaio 2023) https://www.treccani.it(consultato a febbraio 2023) https://agrobaseapp.com(consultato a febbraio 2023) http://agroambiente.info.arsia.toscana.it(consultato ad aprile 2023) https://comeaprire.com (consultato a giugno 2023) www.reterurale.it (consultato a febbraio 2023) https://www.satimagingcorp.com/ (consultato a febbraio 2023)